#### **Illutris** open source enterprise software & services

# **Developing Wired and Wireless Applications for the HP**

**David H. Young Chief Evangelist Lutris Technologies**

### **Agenda**

- **Lutris Enhydra Introduction**
- **Enhydra Application Architecture**
	- Survey of key functions, services and tools
	- Organization of an Enhydra application
	- Using the AppWizard and Admin Console to get started
- **Application Architecture for A Device Independent Strategy**
	- Code snippets on DOM manipulation
- **A little bit about Perl Migration**
- **Q&A**

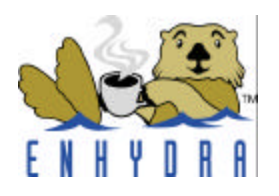

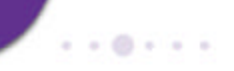

#### **HP & Lutris**

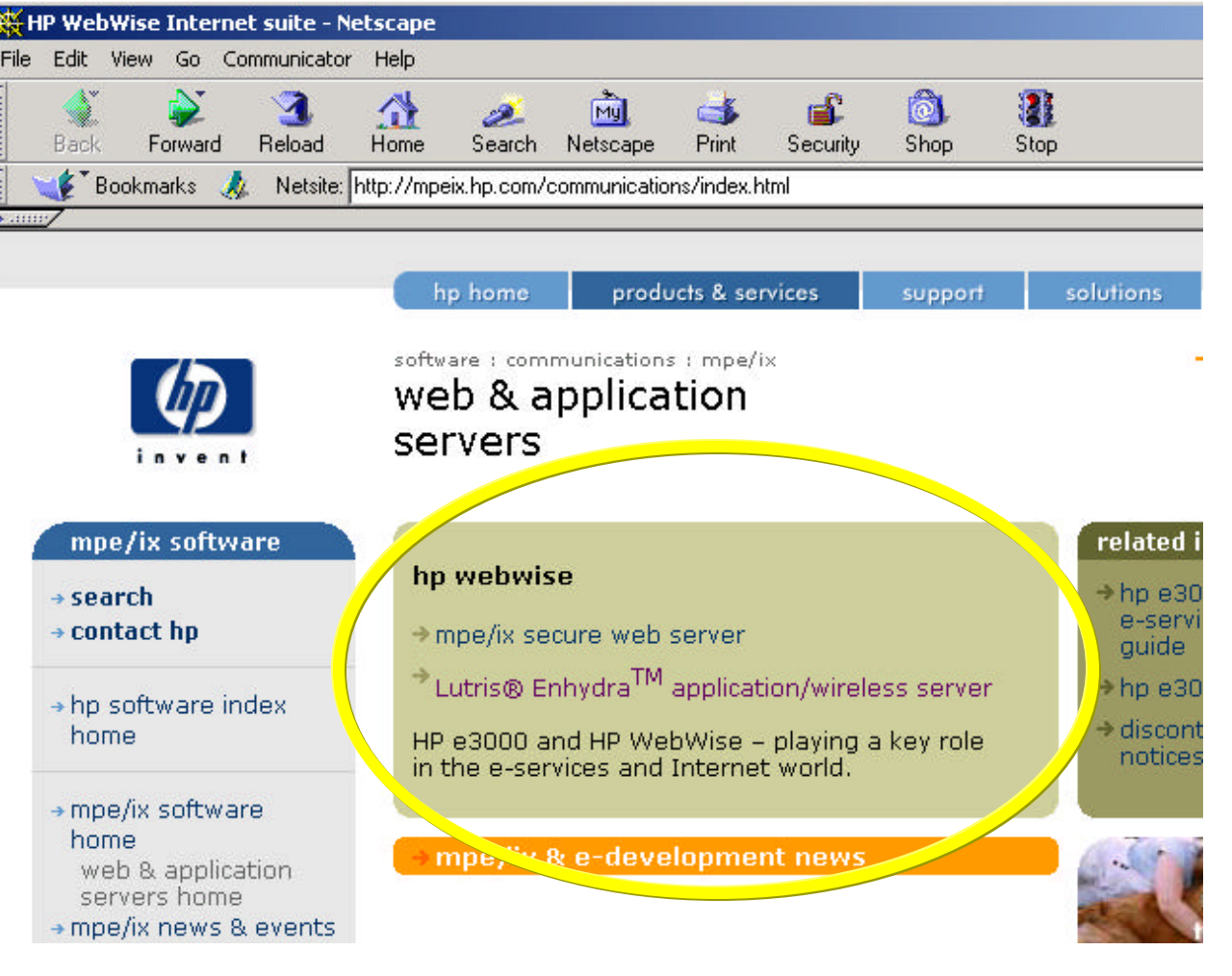

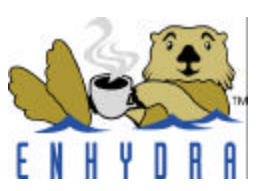

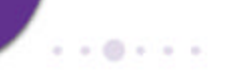

#### **Introduction to Lutris**

#### At the Intersection of the wired and wireless Internet

Lutris

**Java/XML** Internet **Application Server** Presentation, Business Logic, **Development Tools, Database** 

**Wireless** Connectivity J2ME, WAP, i-mode, XHTML, VoiceXML, SMS

Derived from the world's leading open source development community

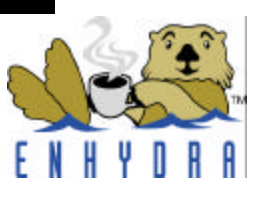

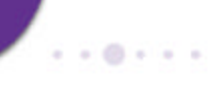

#### **Wireless Internet WAN/LAN**

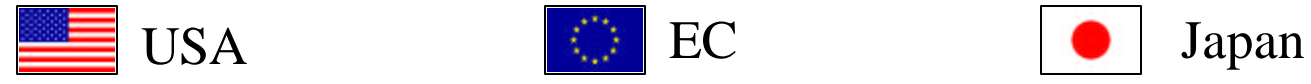

CDPD, Mobitex, DataTAC, WAP

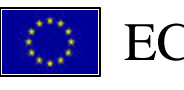

WAP

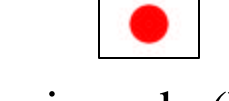

i-mode (PDC-P)

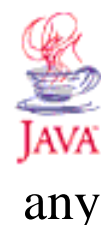

#### PROTOCOL

#### PRESENTATION

HDML & WML *Handheld Dynamic Markup Language*

WML *Wireless Markup Language*

#### cHTML

*Compact Hypertext Markup Language*

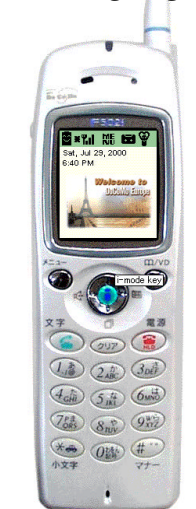

J2ME

*MIDlet GUI Components*

árson

**N H Y** 

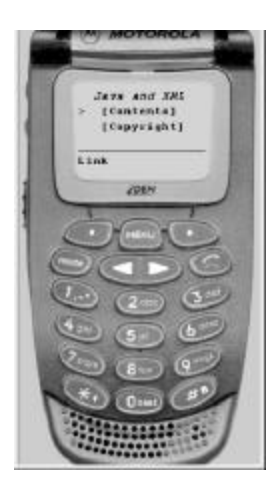

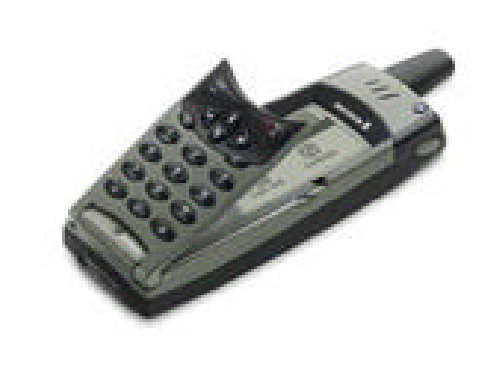

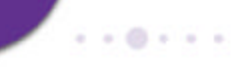

## **Lutris Enhydra 3.5**

- **One application**
- **Any device**
- **Any protocol**
- **Open platform**
- **Rapid development**

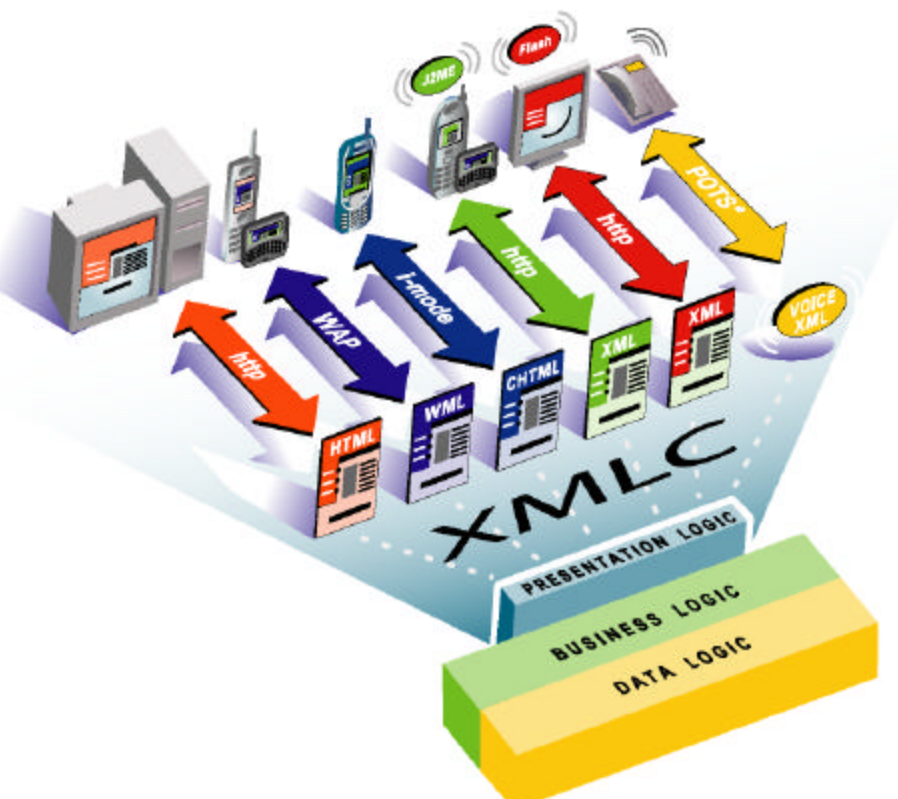

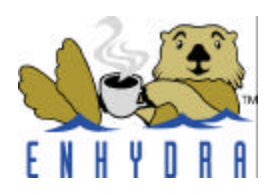

## **The Lutris Enhydra Product**

- •Getting Started Guide
- •Developer's Guide
- •Wireless Application Developer's Guide
- •Sample Applications with Source Code

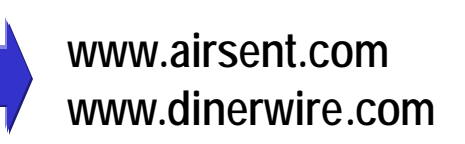

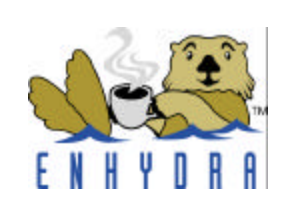

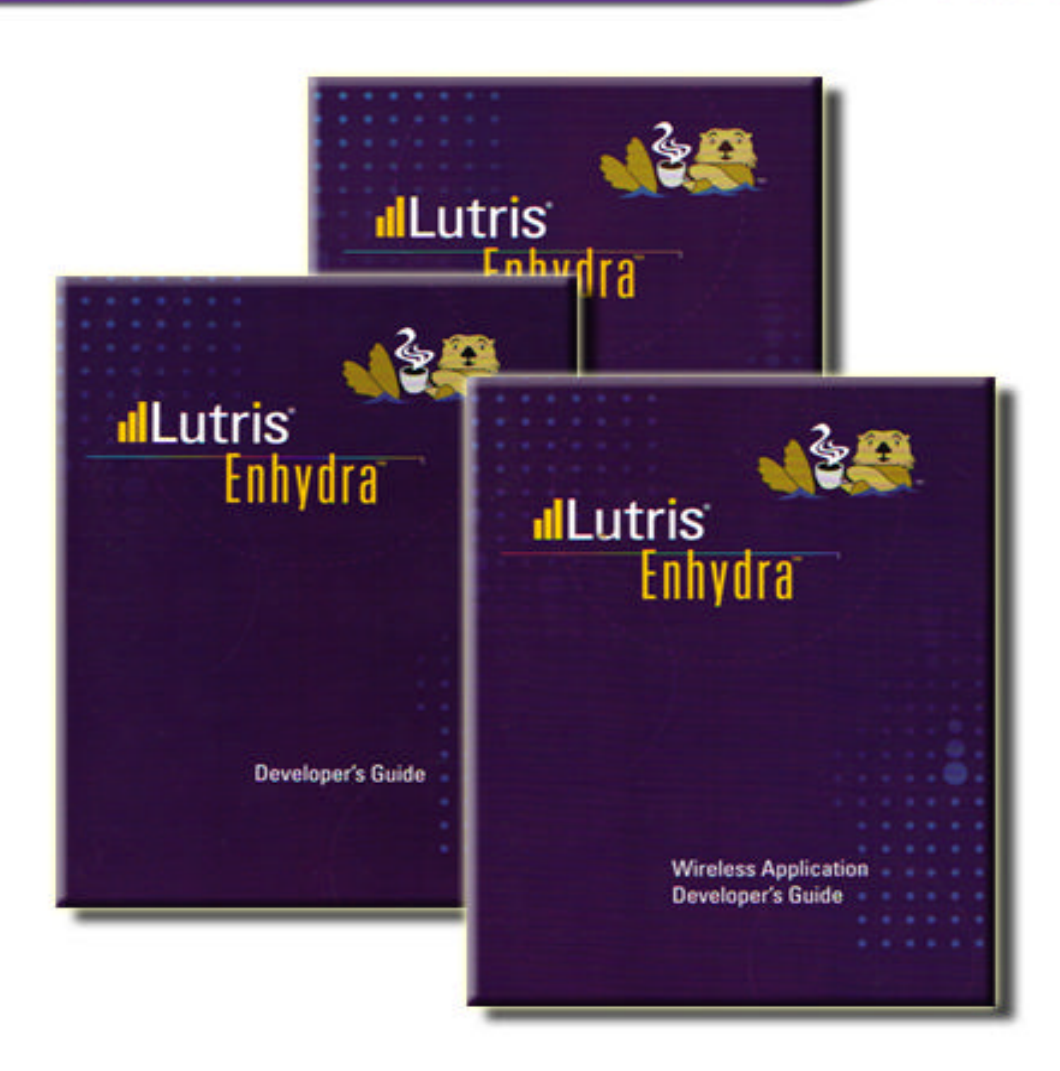

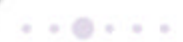

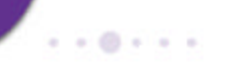

#### **Enhydra Enterprise**

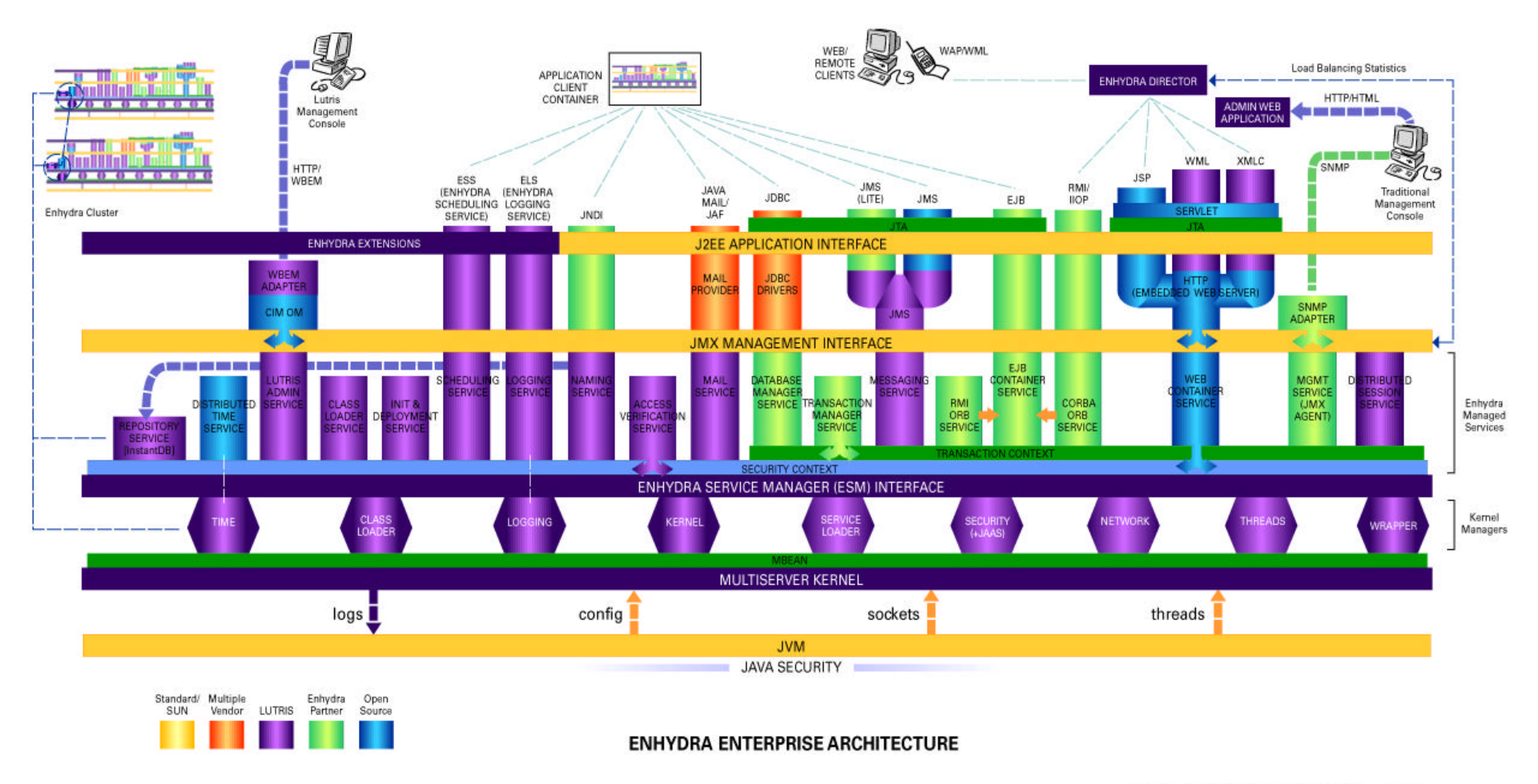

d Lutris Copyright 61999-300 by Lices Technologies, Inc., All Fights Reserved. www.fatris.com

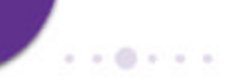

### **Lutris Enhydra Enterprise Service Architecture - ESA**

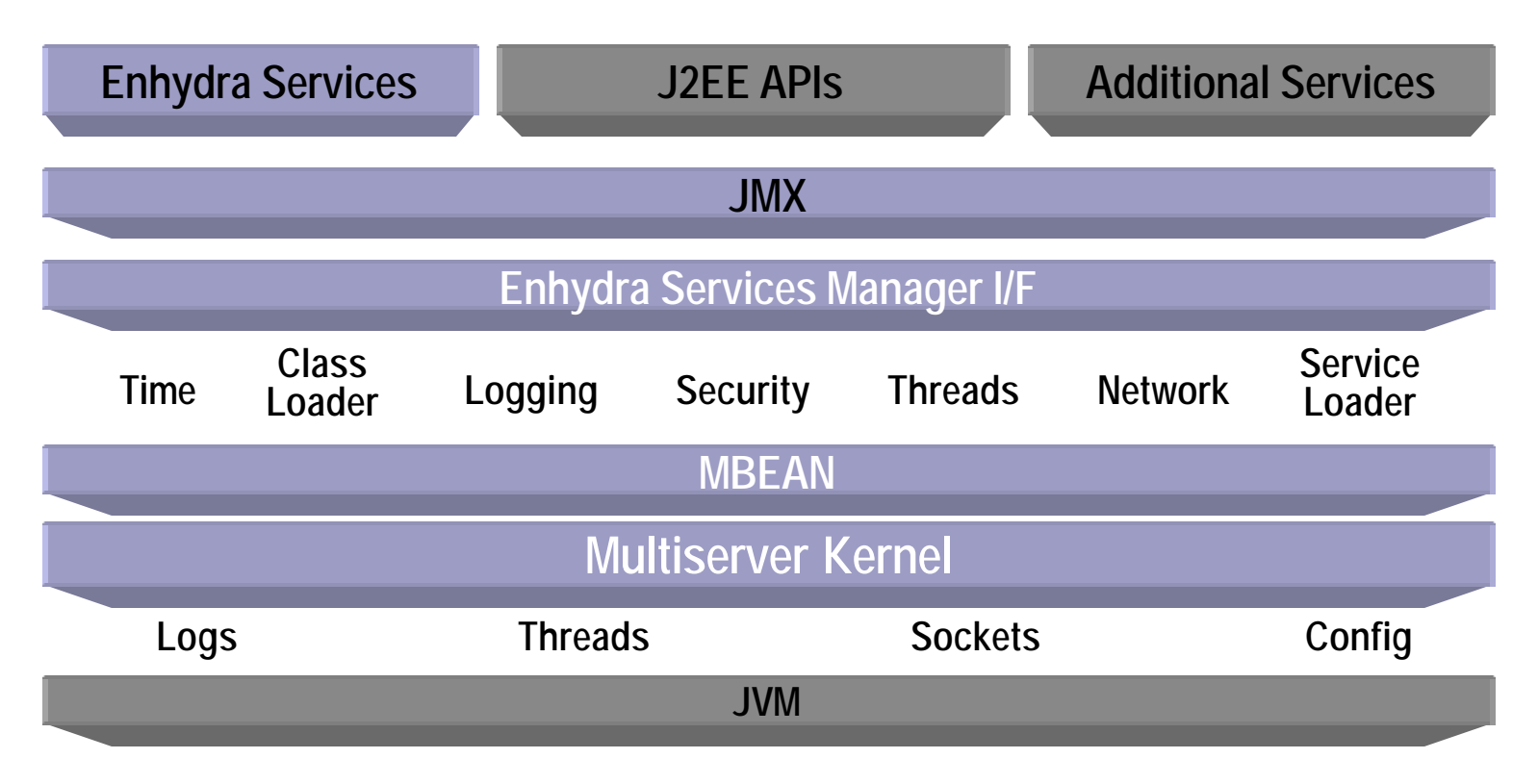

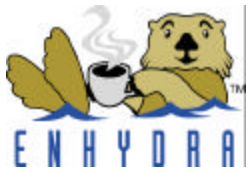

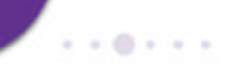

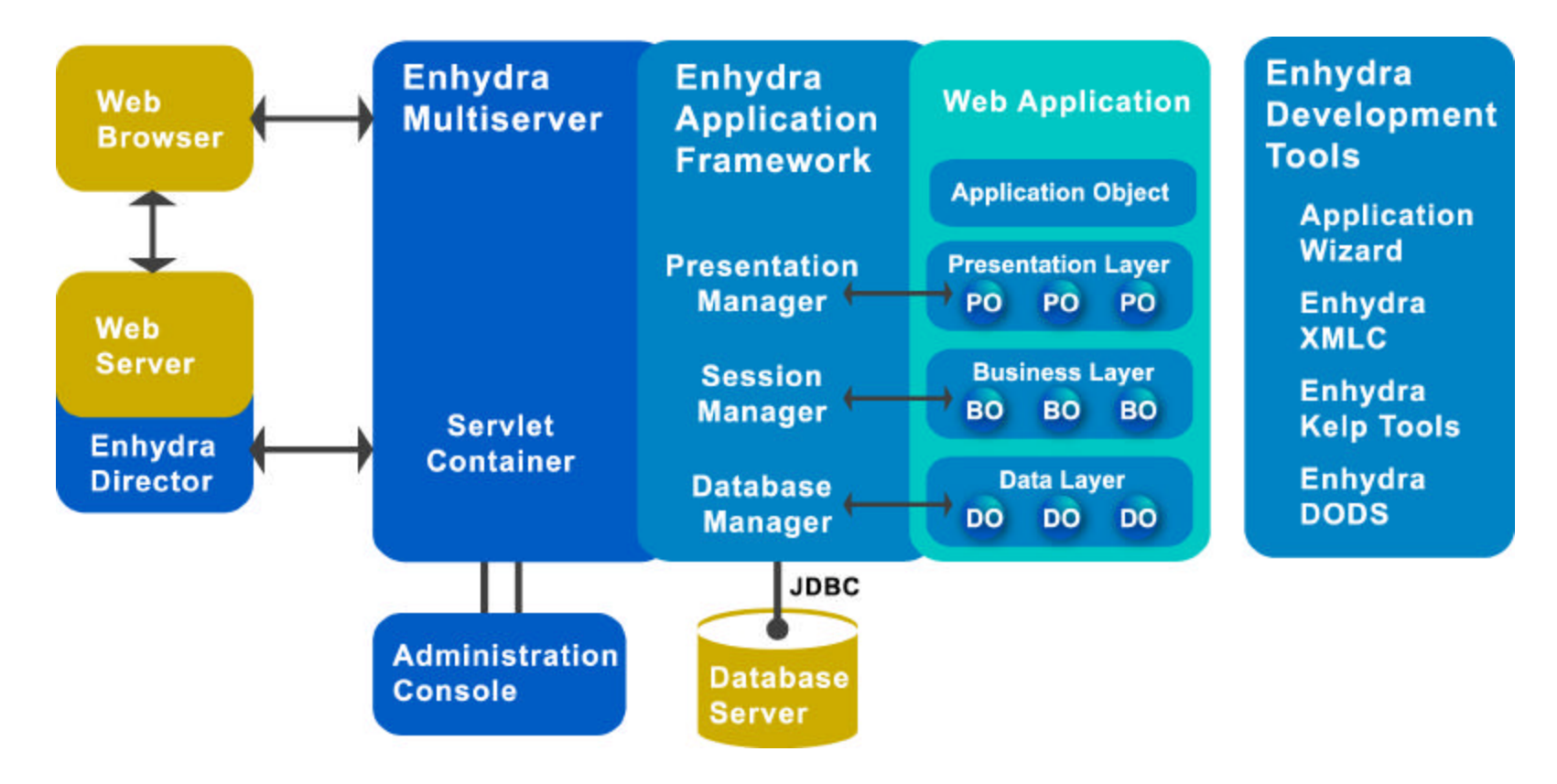

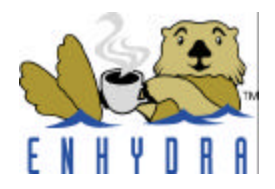

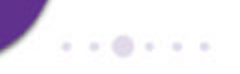

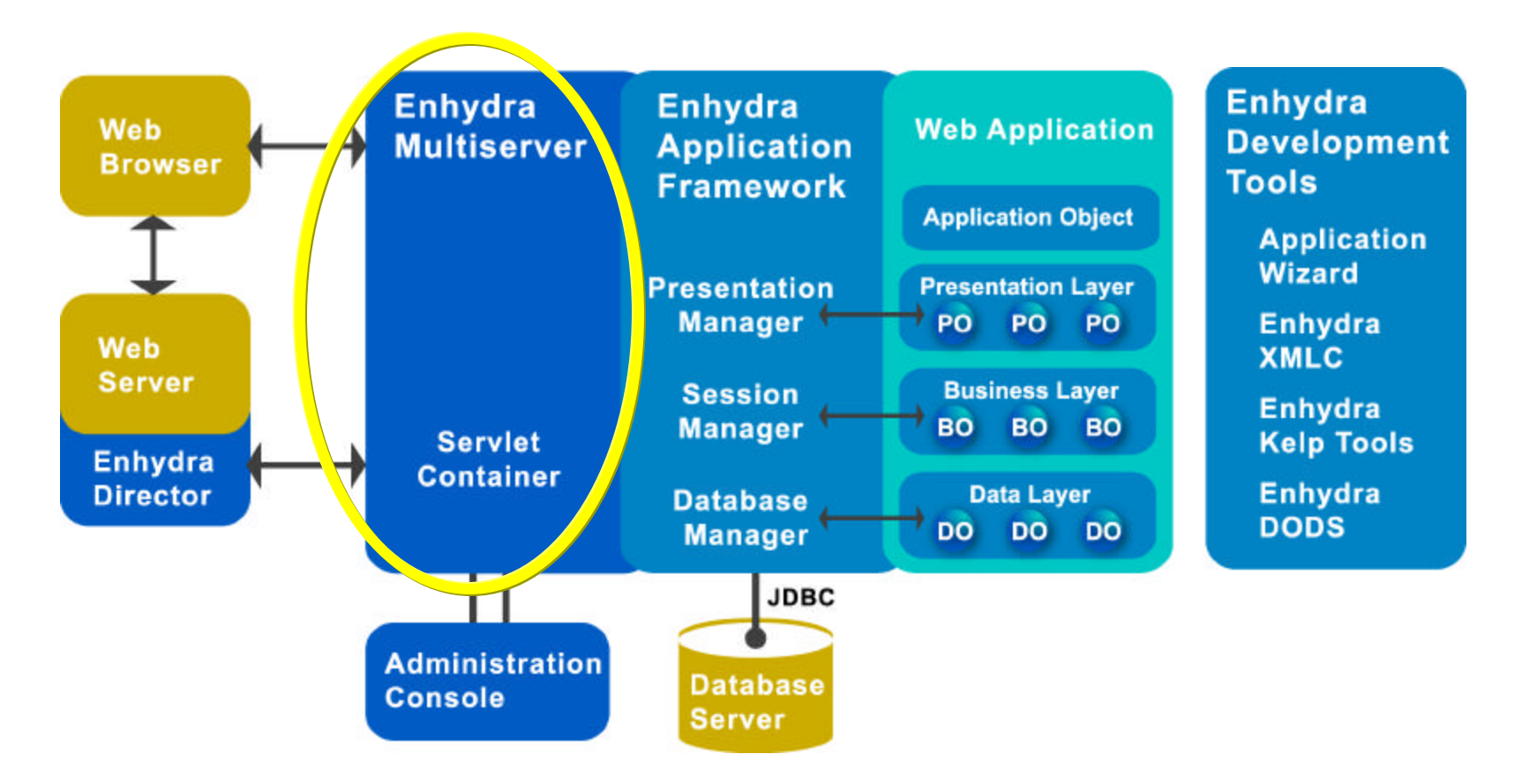

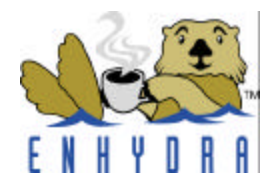

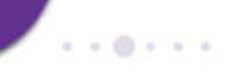

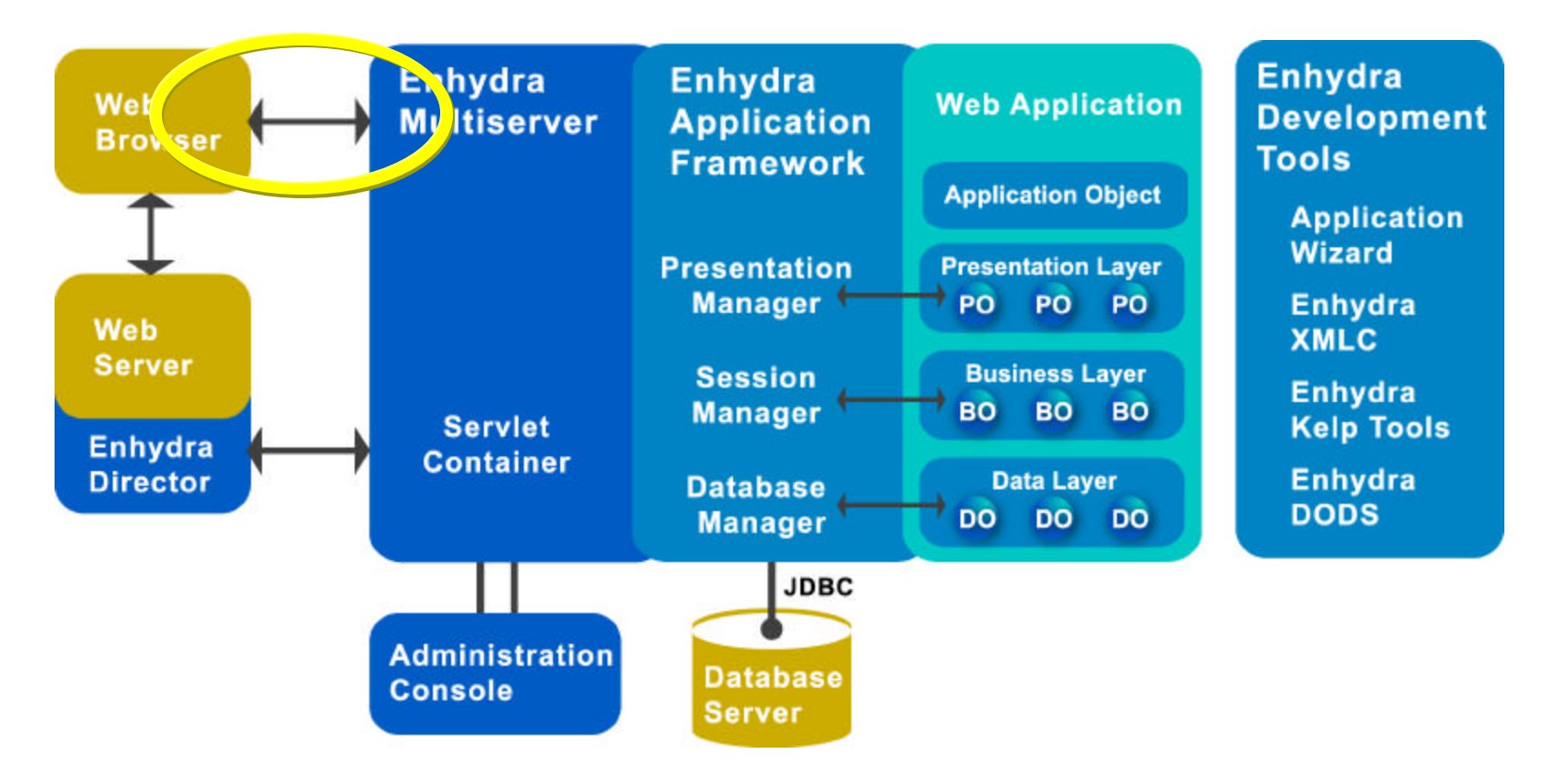

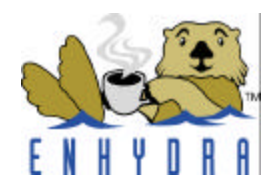

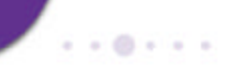

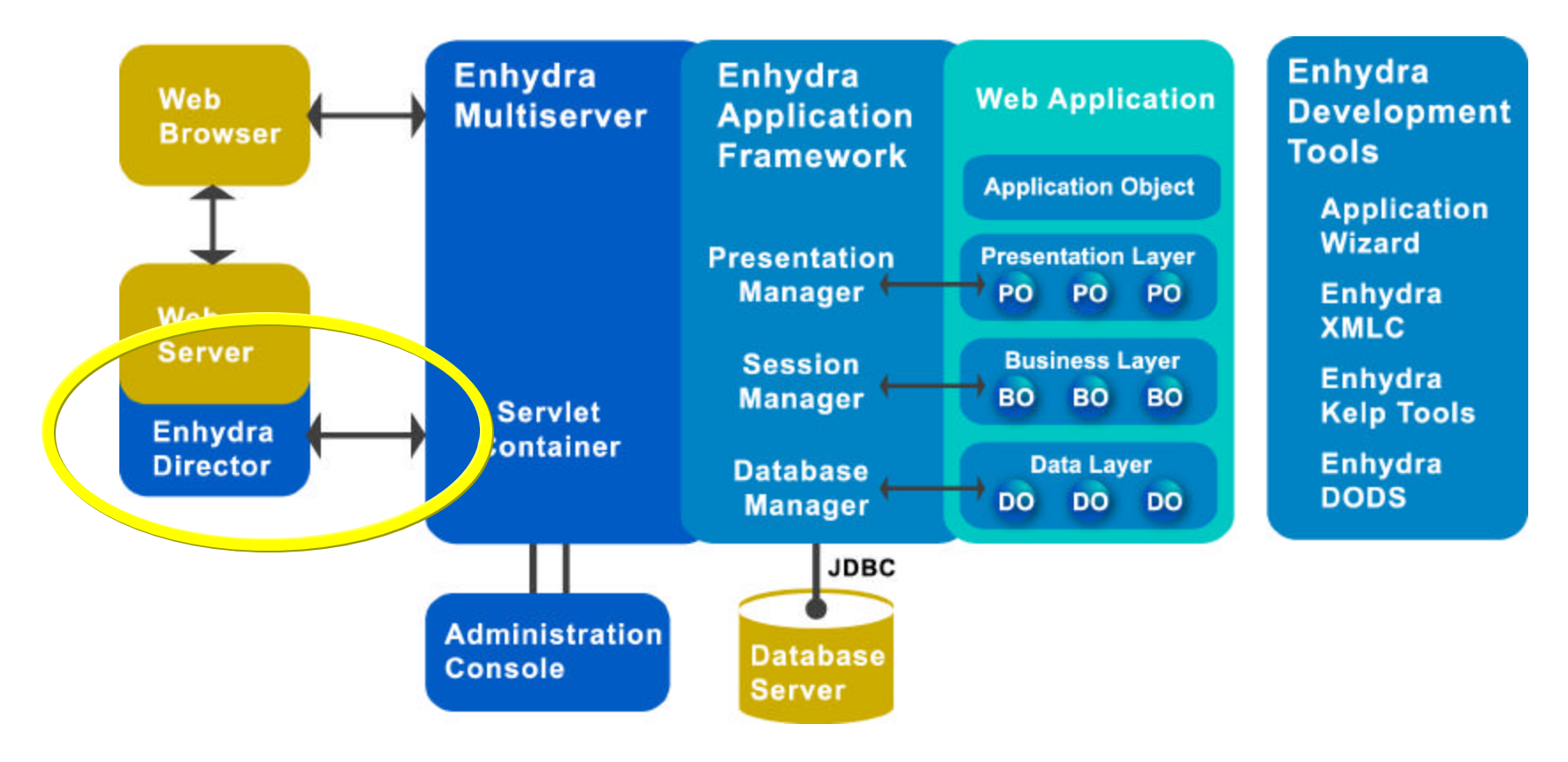

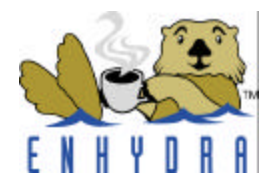

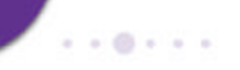

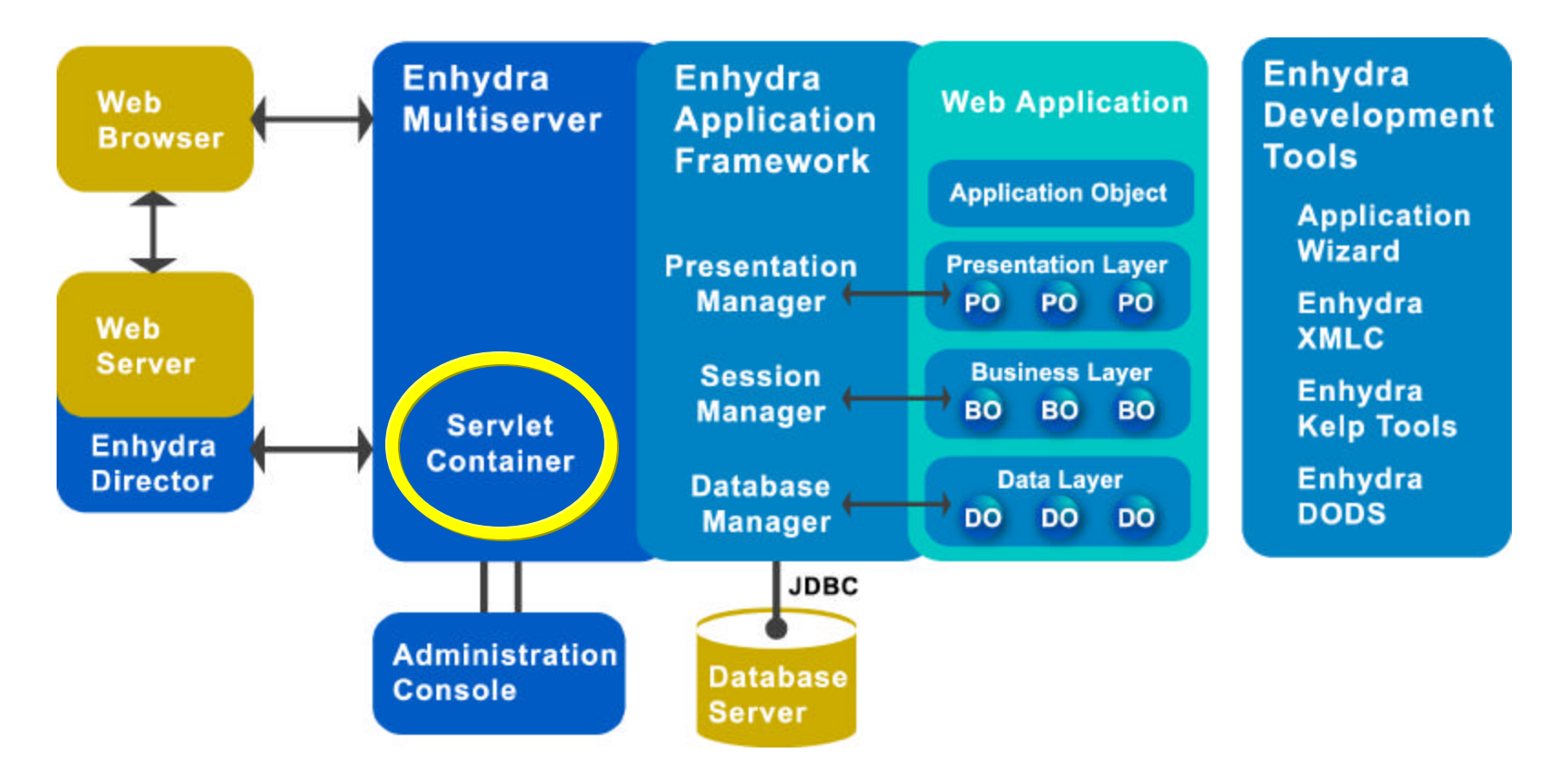

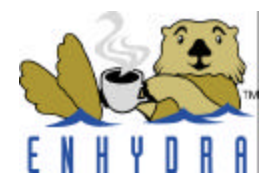

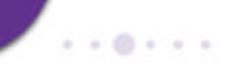

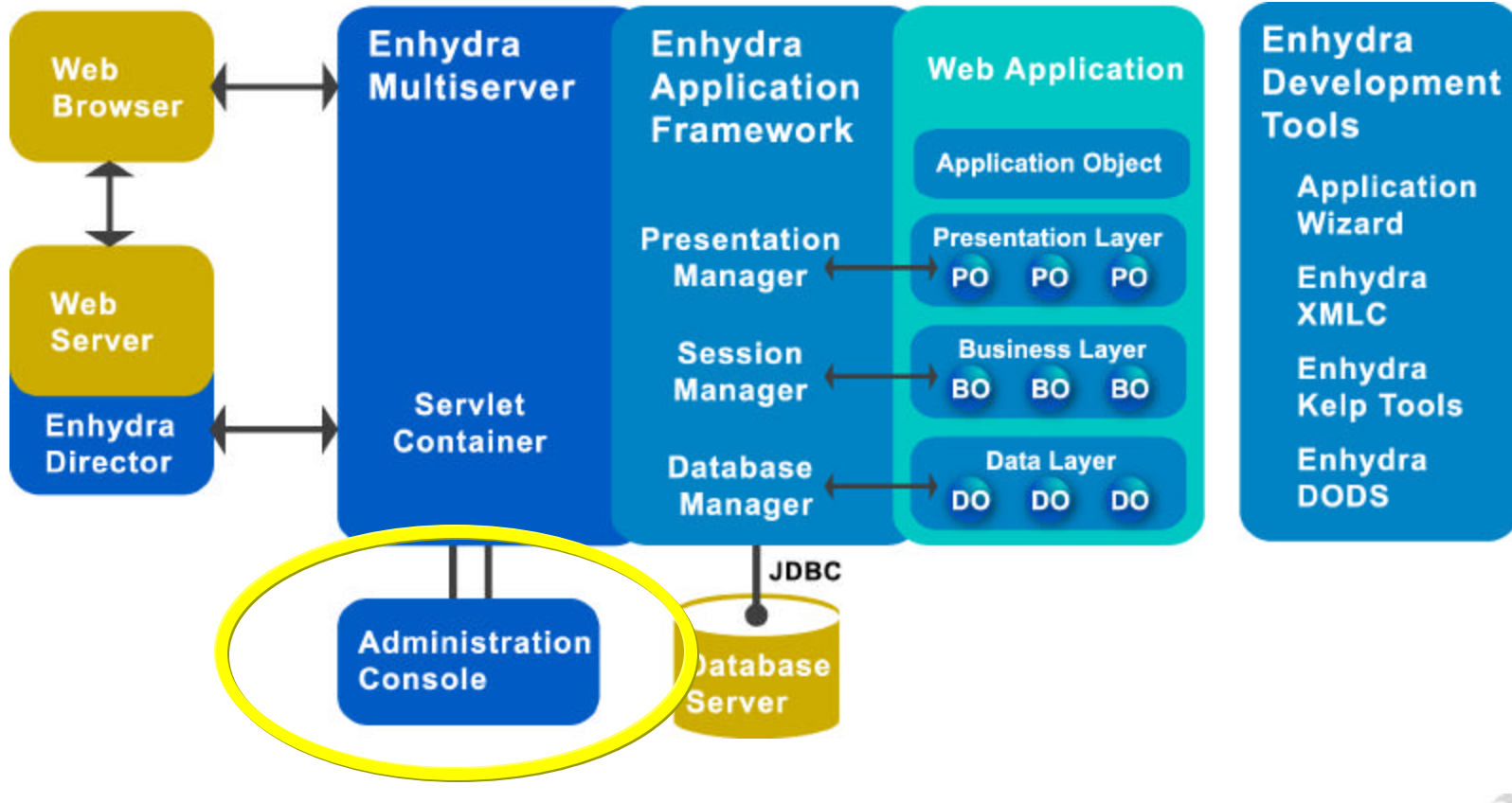

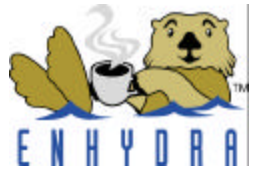

#### **Web-based Enhydra Admin Console**

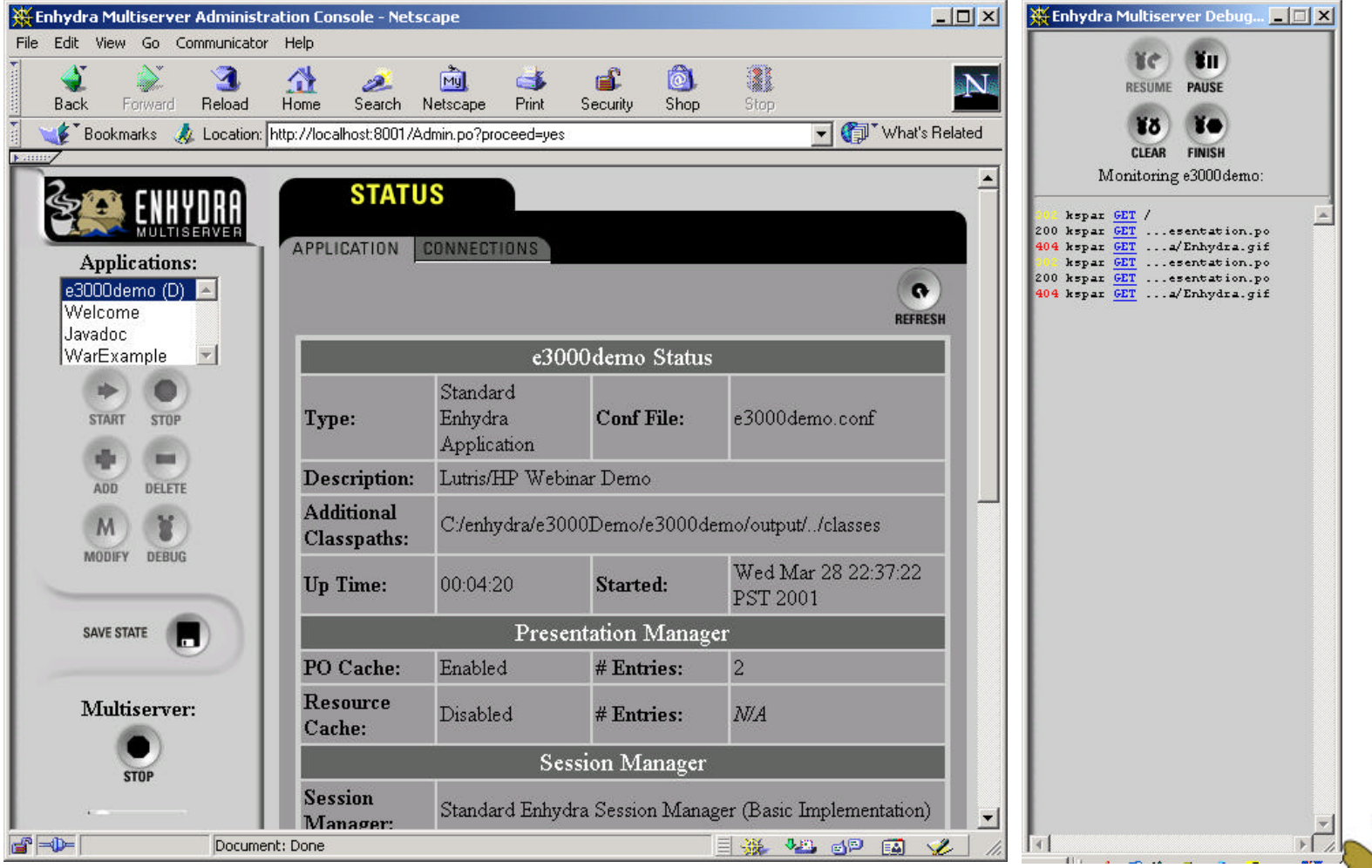

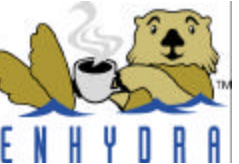

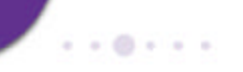

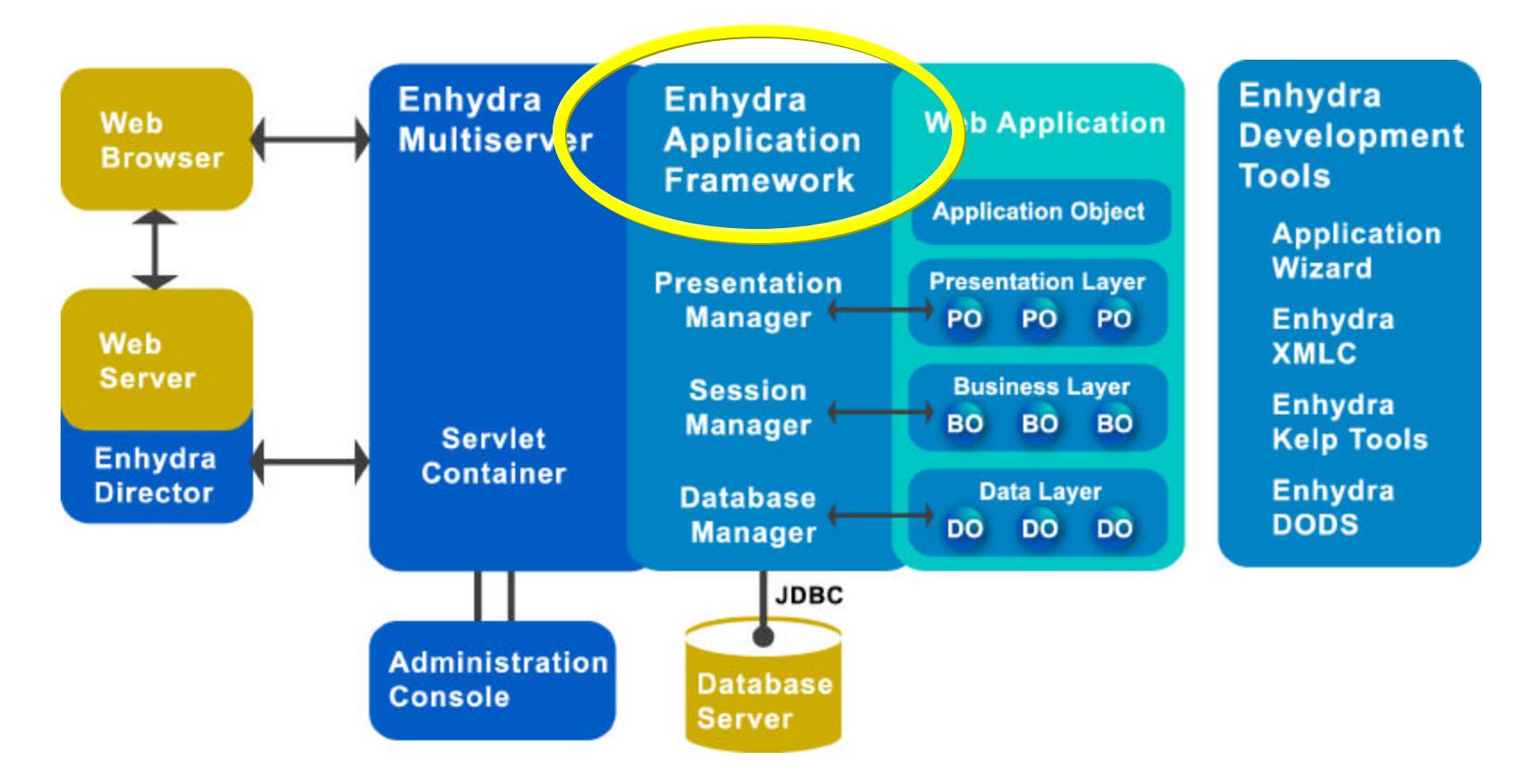

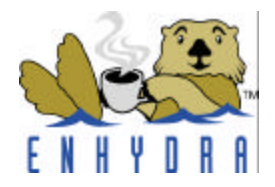

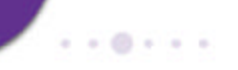

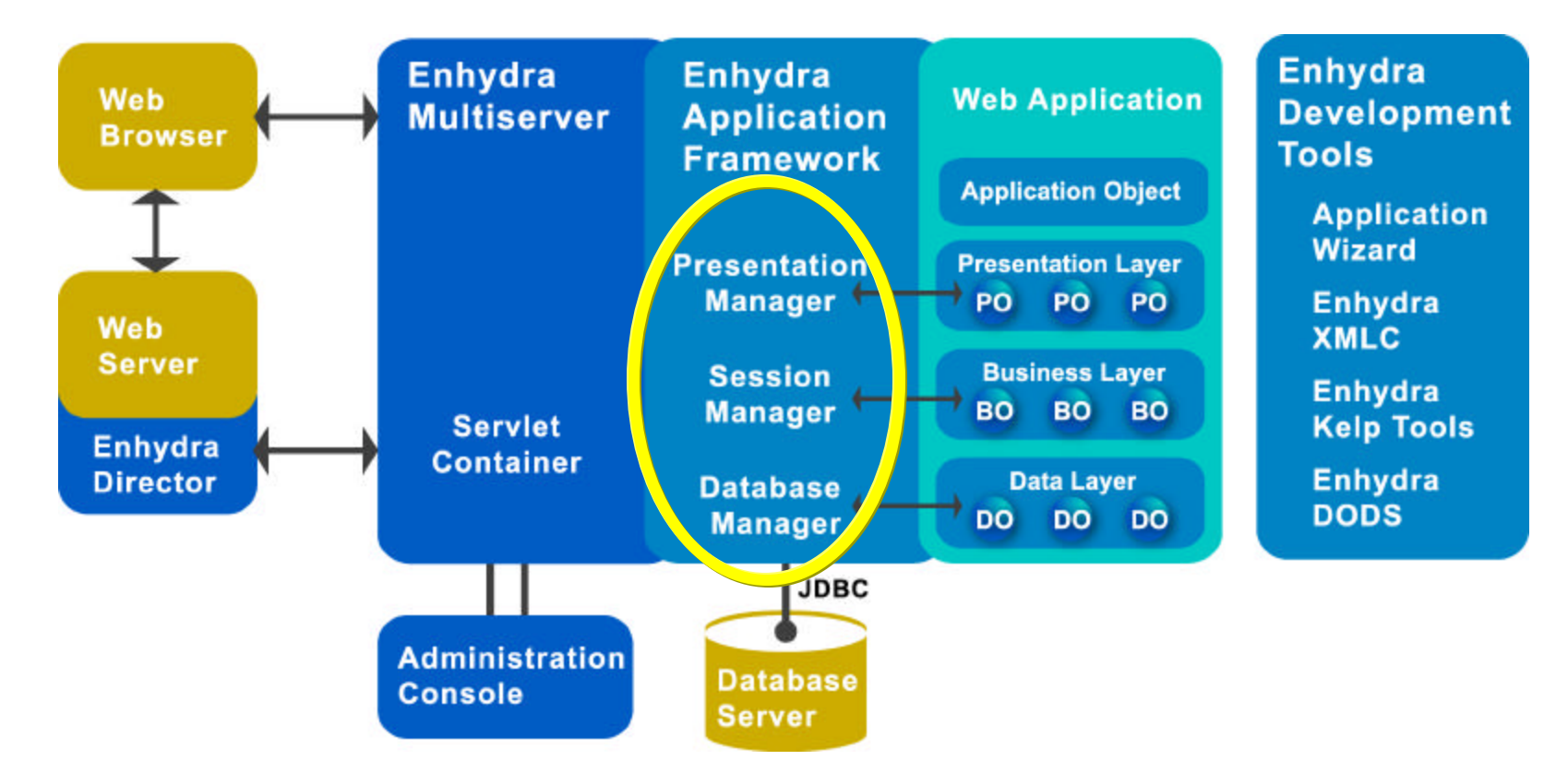

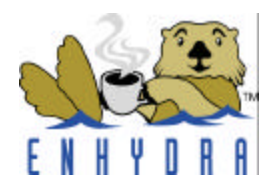

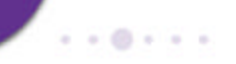

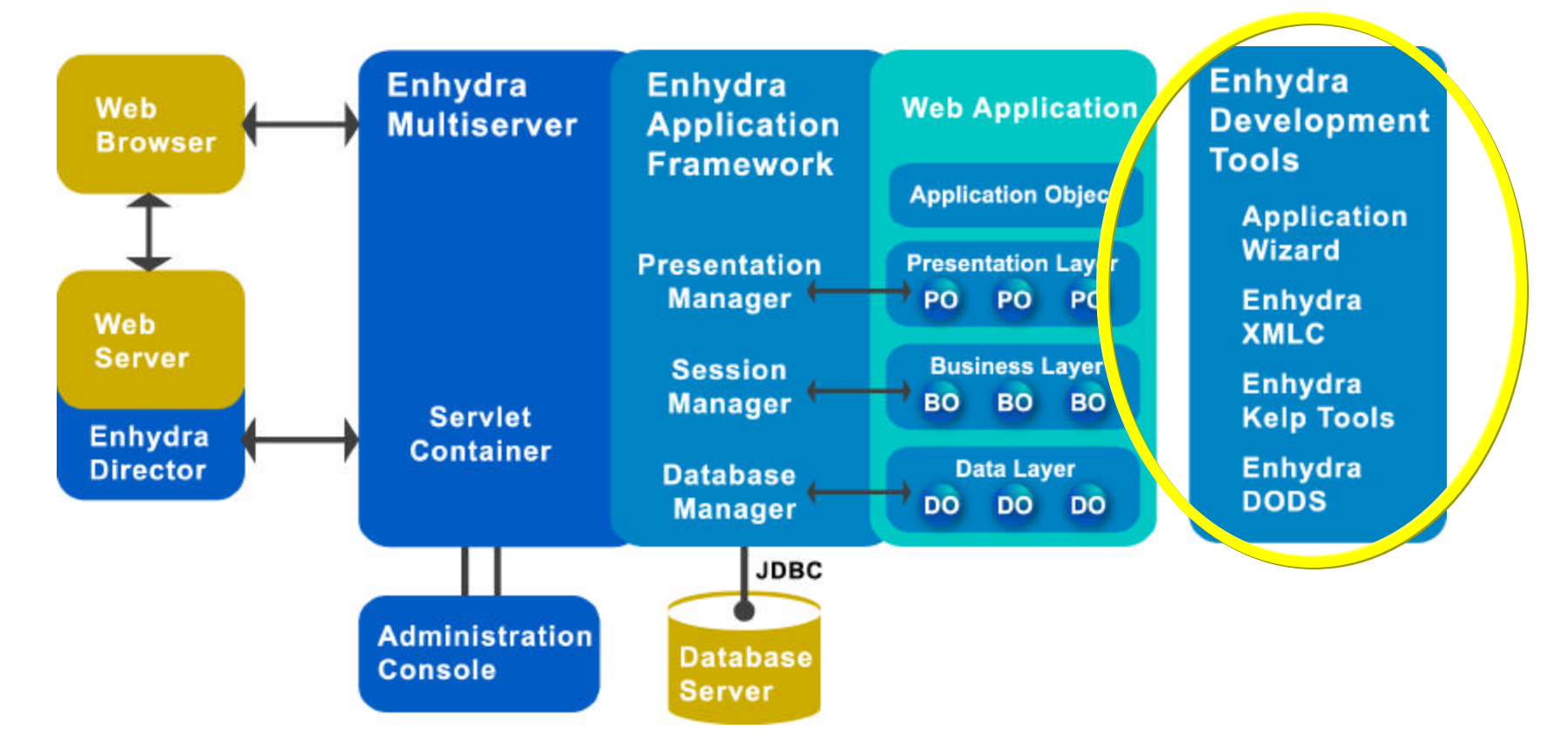

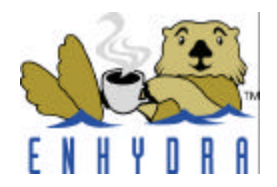

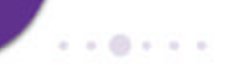

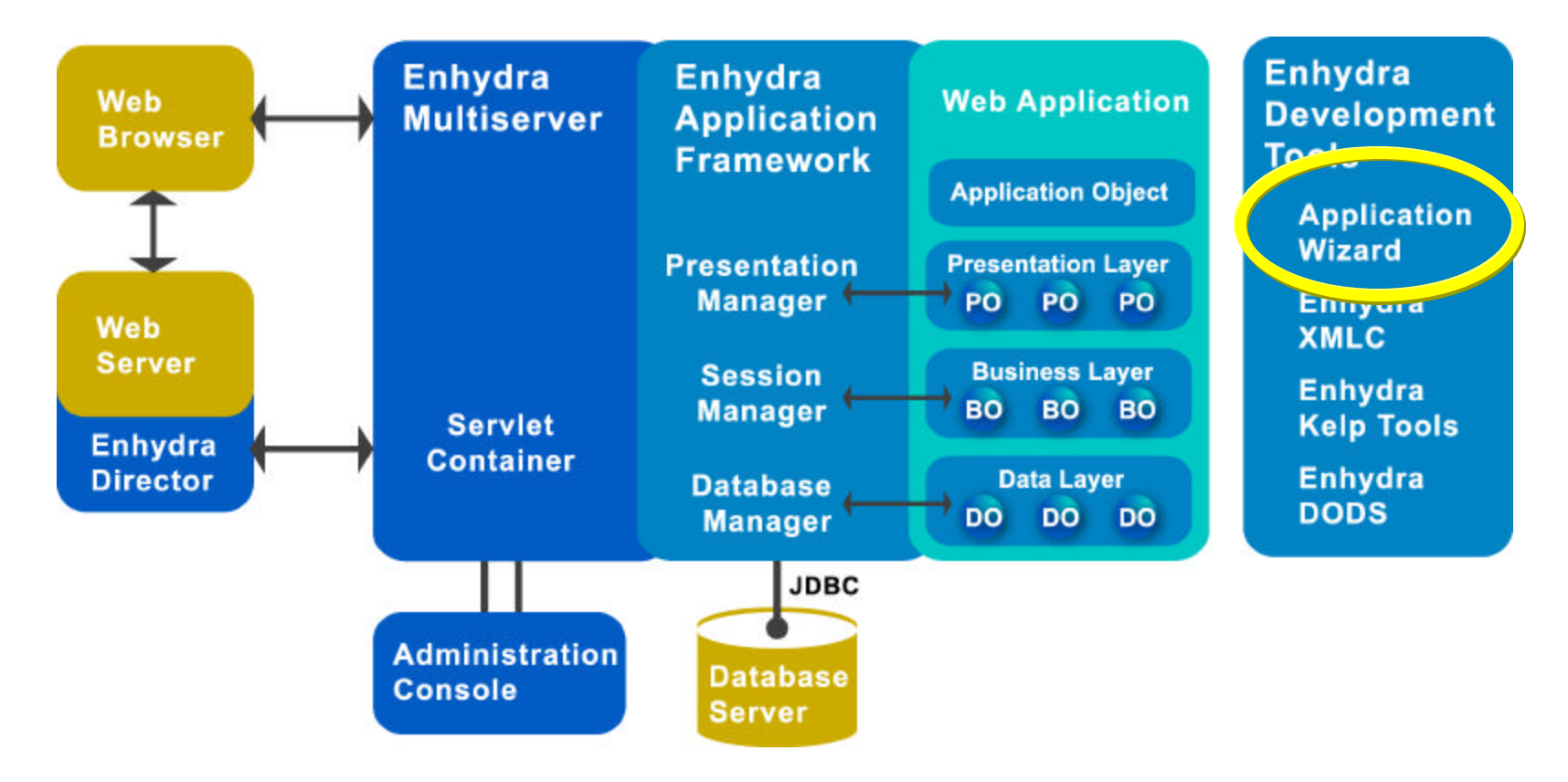

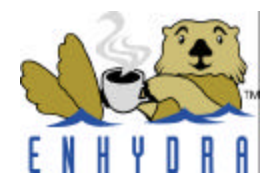

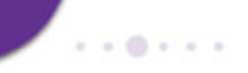

#### **Enhydra AppWizard**

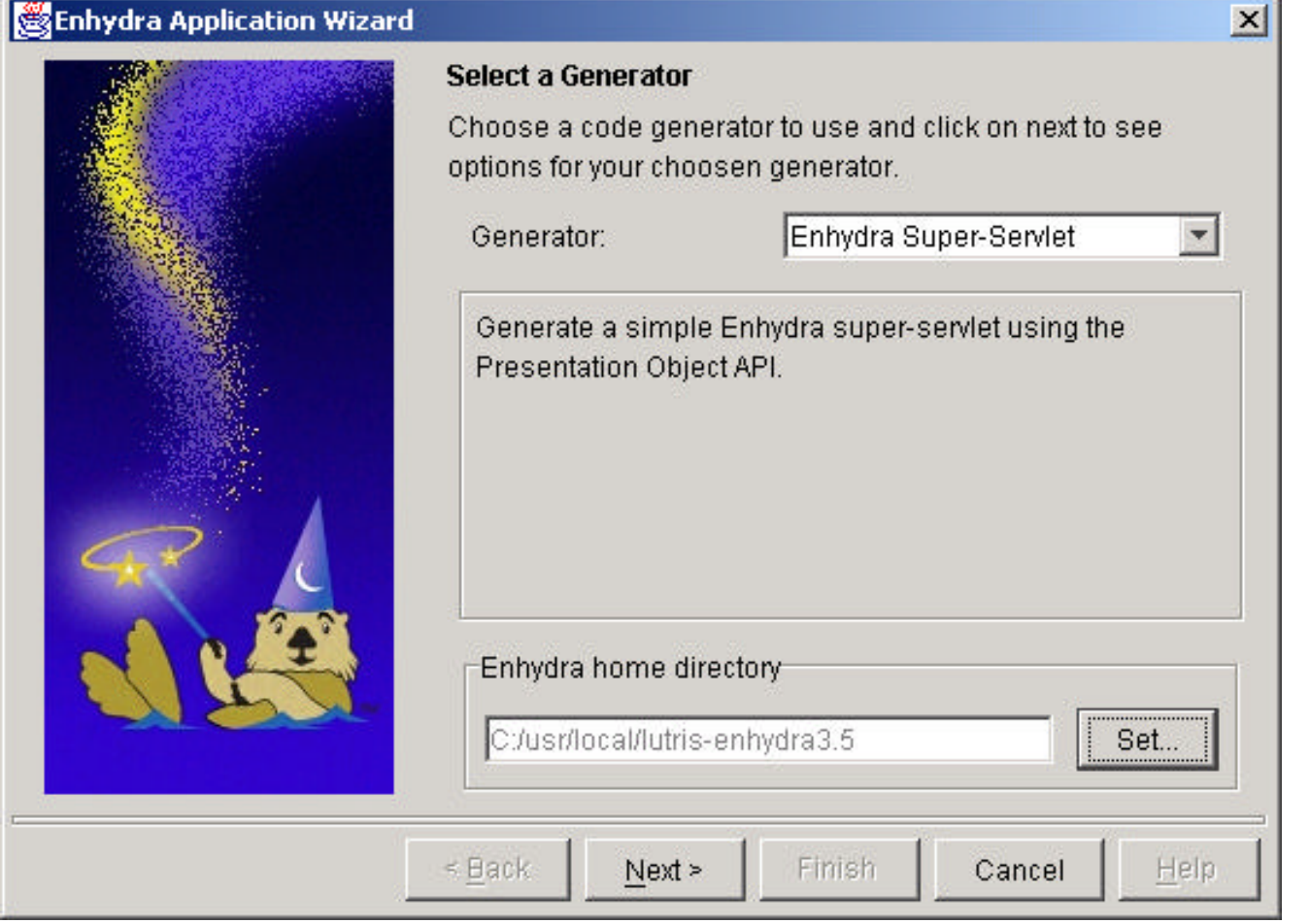

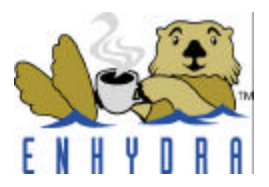

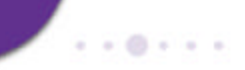

#### **Enhydra AppWizard**

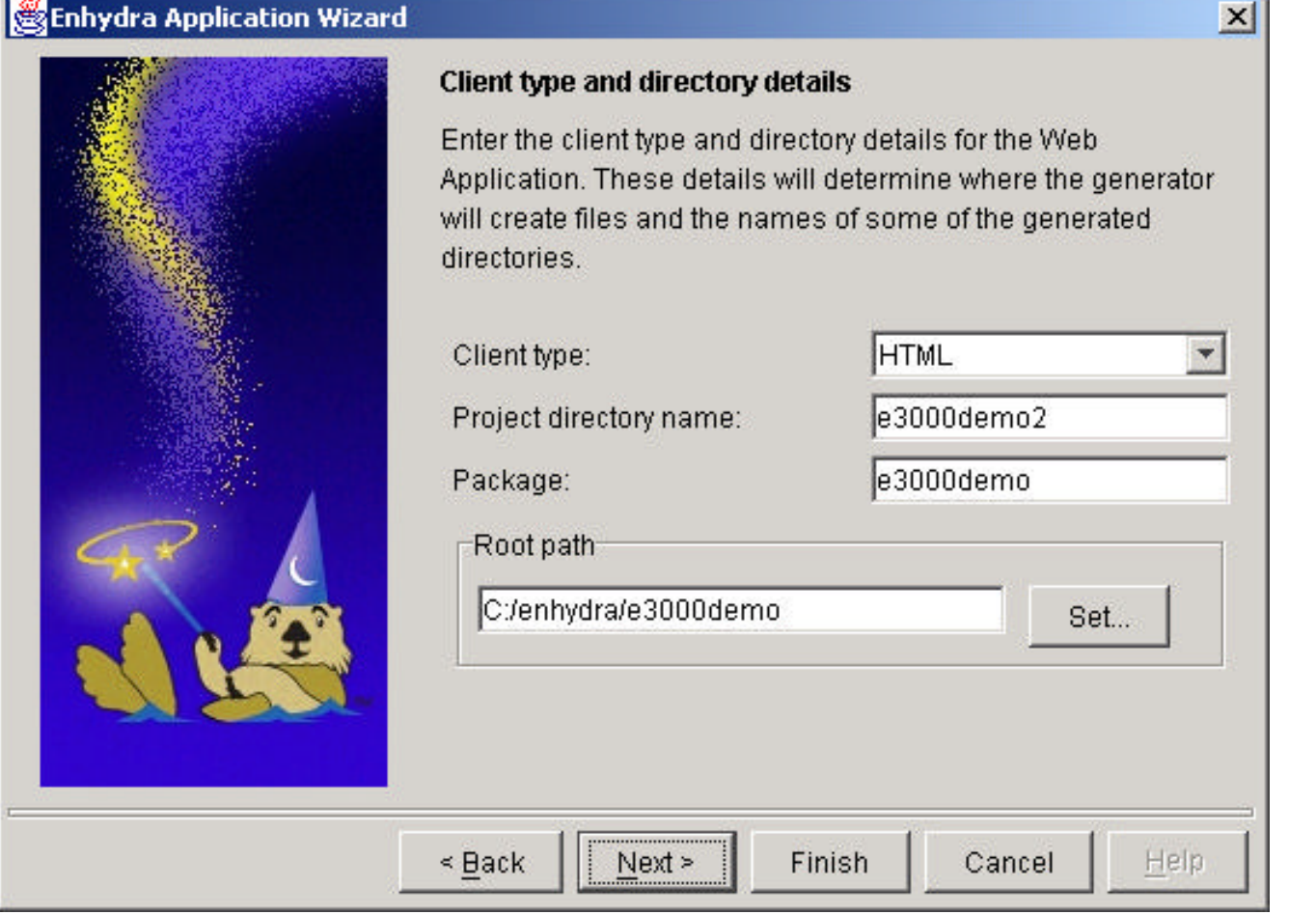

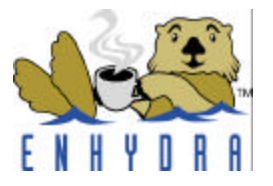

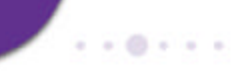

#### **Enhydra AppWizard**

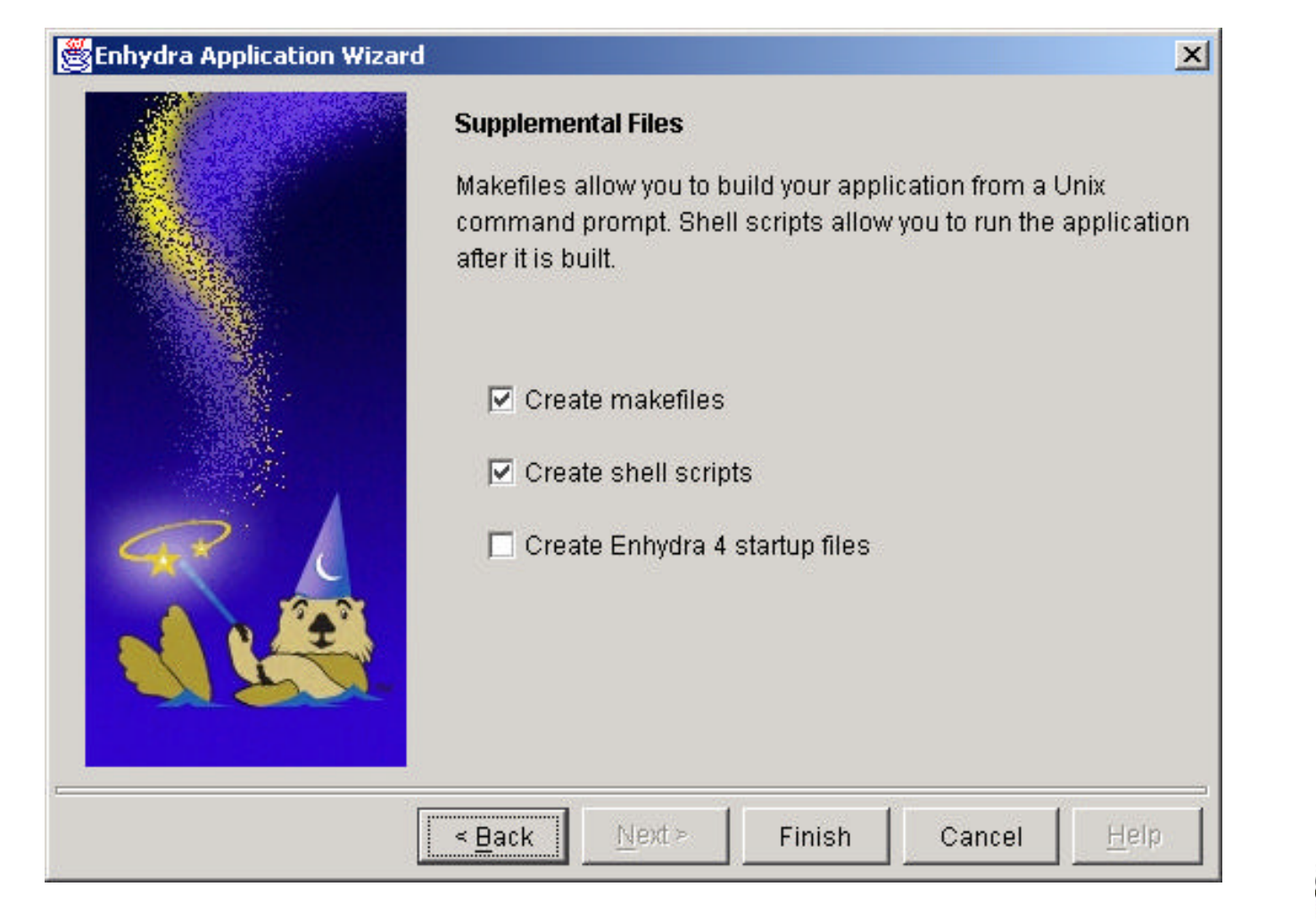

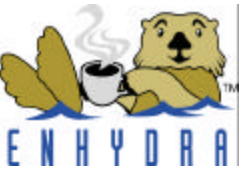

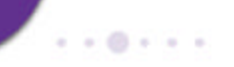

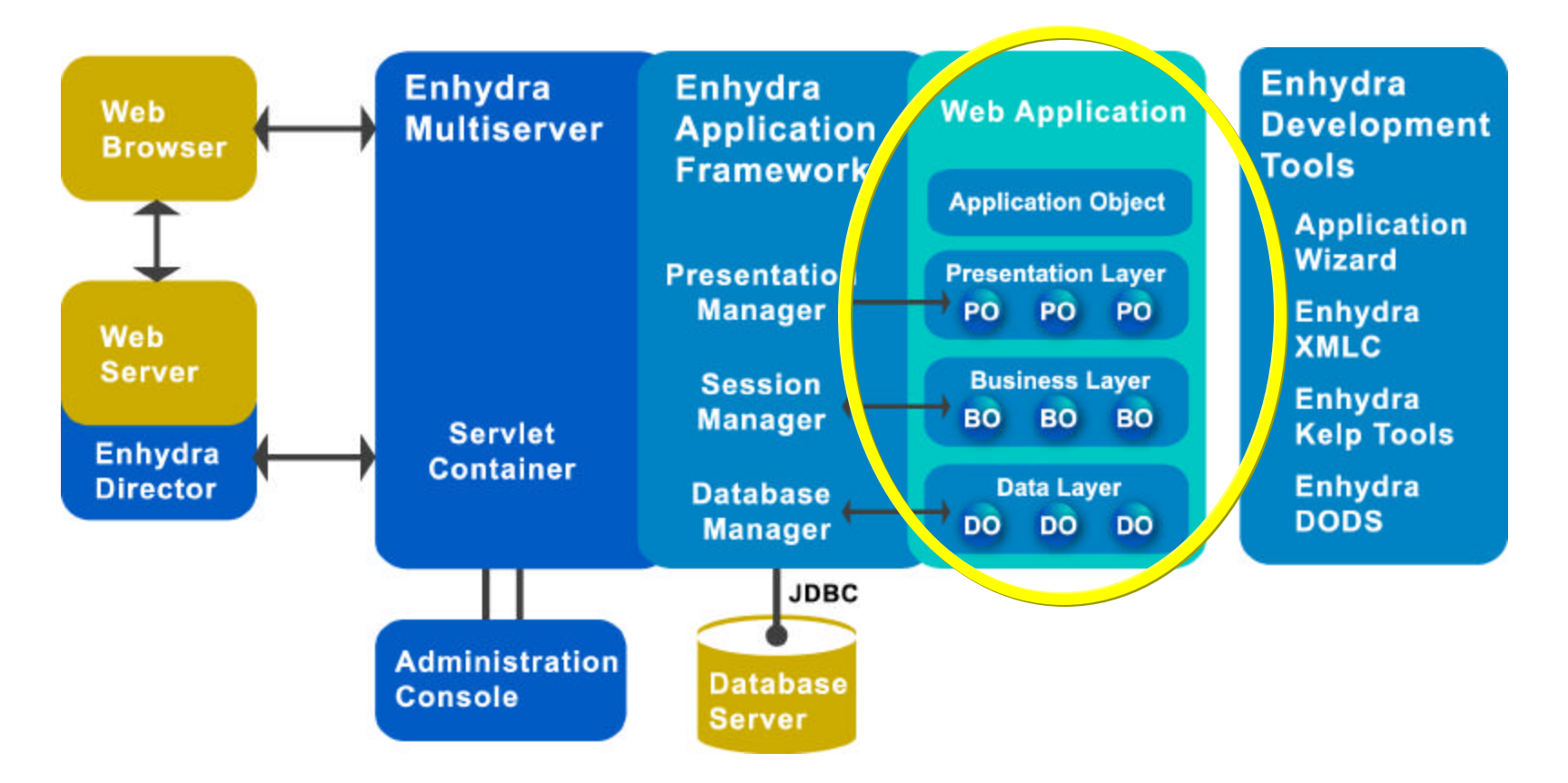

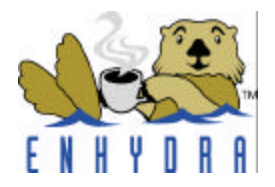

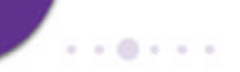

## Classes Java

e3000demo e3000demo/classes e3000demo/classes/e3000demo e3000demo/classes/e3000demo/presentation e3000demo/classes/e3000demo/presentation/media

e3000demo/input e3000demo/input/conf e3000demo/input/conf/servlet

#### Jeployment e3000demo/output e3000demo/output/start\* e3000demo/output/archive e3000demo/output/conf e3000demo/output/conf/servlet

Application Arch

e3000demo/src e3000demo/src/e3000demo/e3000demo.java e3000demo/src/e3000demo/presentation e3000demo/src/e3000demo/business e3000demo/src/e3000demo/data e3000demo/src/e3000demo/presentation/xml e3000demo/src/e3000demo/presentation/wml e3000demo/src/e3000demo/presentation/chtml e3000demo/src/e3000demo/presentation/media

#### **Three-Tier Application Development Hierarchy**

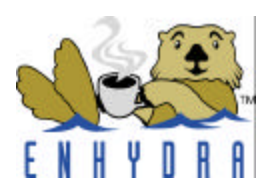

## **Key Lifecycle Methods**

- **Startup()**
	- Hp3000demo.java
	- Method used by the Admin Console to start the application.
	- Where application object information can be stored.
- **requestProcessor()**
	- HP3000demo.java
	- Method invoked by application to request a session object
- **run()**
	- Hp3000demo/presentation/WelcomePresentation.java
	- Method used by Presentation Manager to invoke the Base Presentation Object

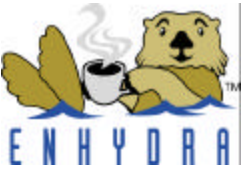

#### **Execution**

**HTTP Request** 

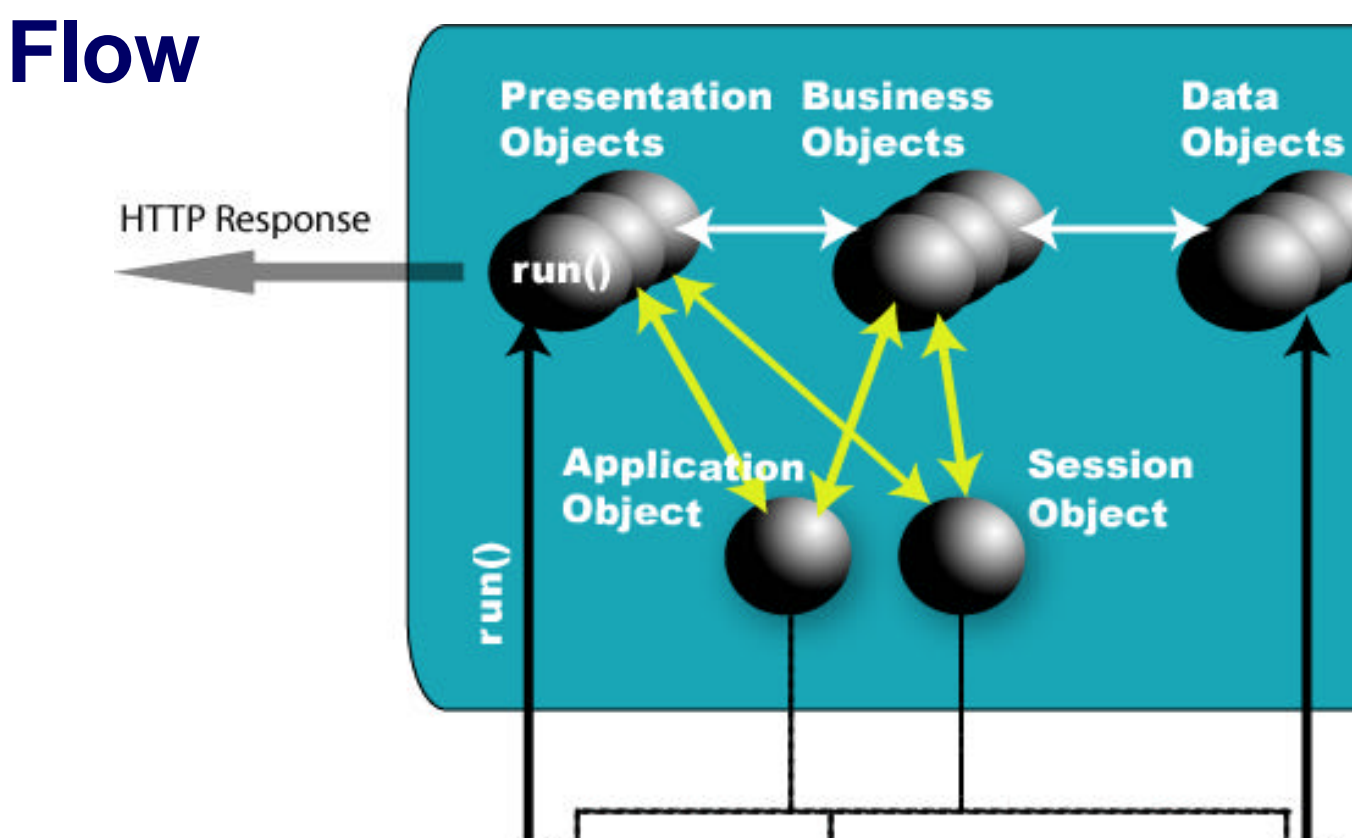

Presentation

Manager

Session

Manager

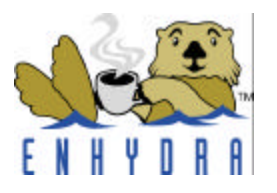

Database

Manager

 $-0.1.1$ 

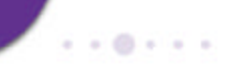

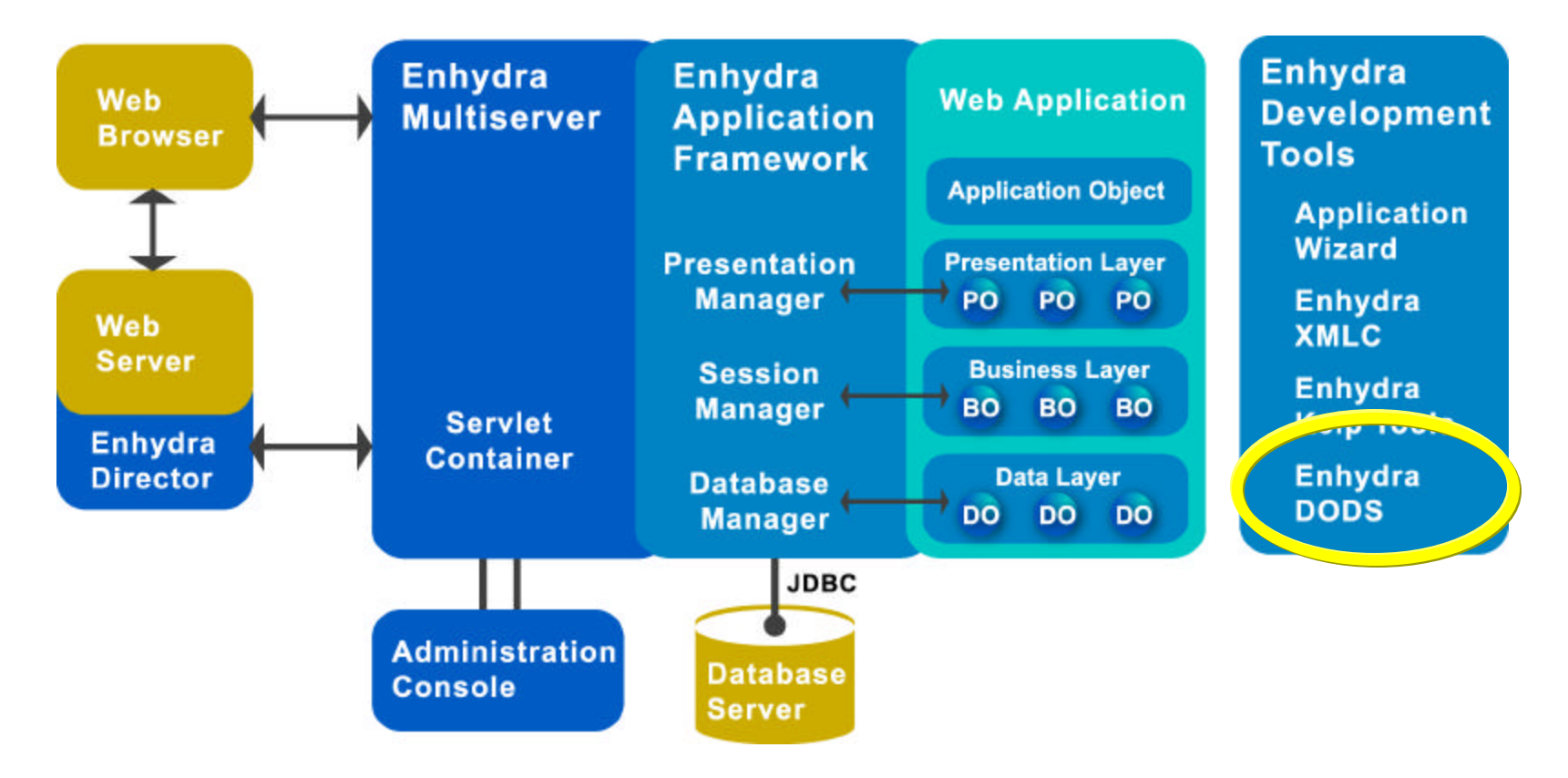

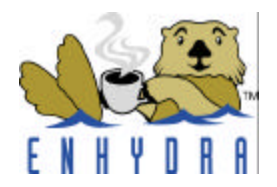

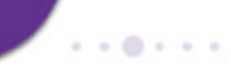

#### **Challenge: Web applications for the New Devices On the Block**

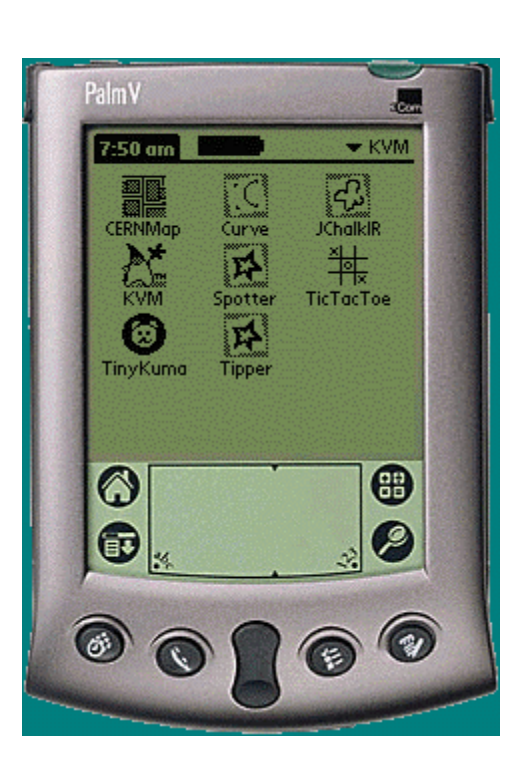

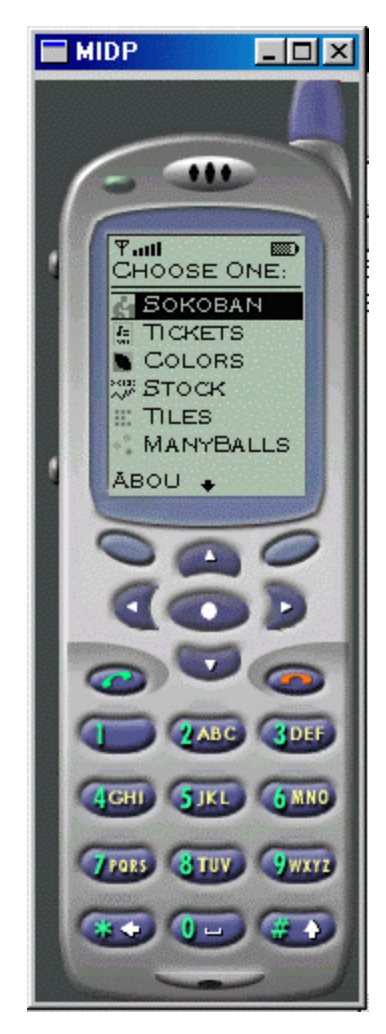

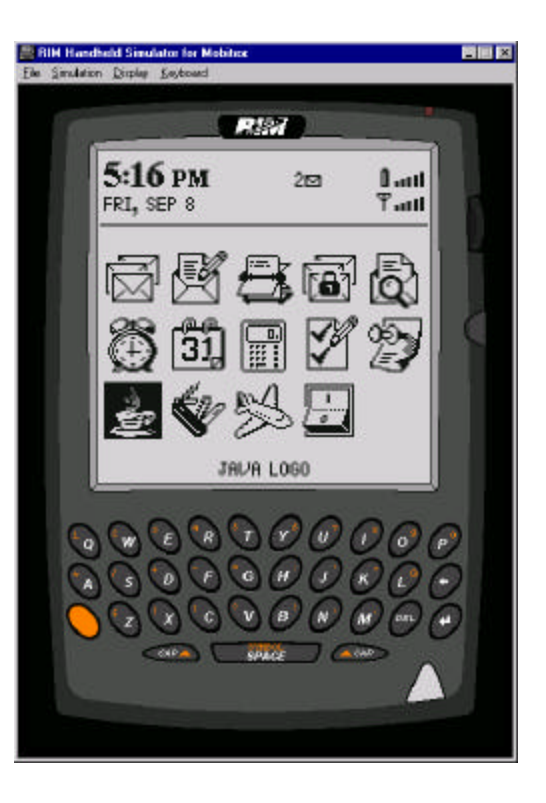

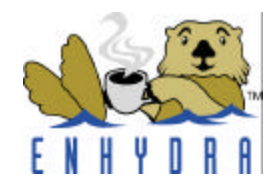

#### **Enhydra XMLC for device independence**

- **Enhydra XML Compiler**
- **Alternative to JSP for building truly maintainable Web presentations**
- **Completely separates designer from Java developer for real world consulting and development projects**
- **As an XML engine, able to read and modify pages of XML, HTML, WML, XHTML, cHTML (imode) & VoiceXML**
- **Power's HBO's "Soprano's" site (on top of BEA WebLogic).**

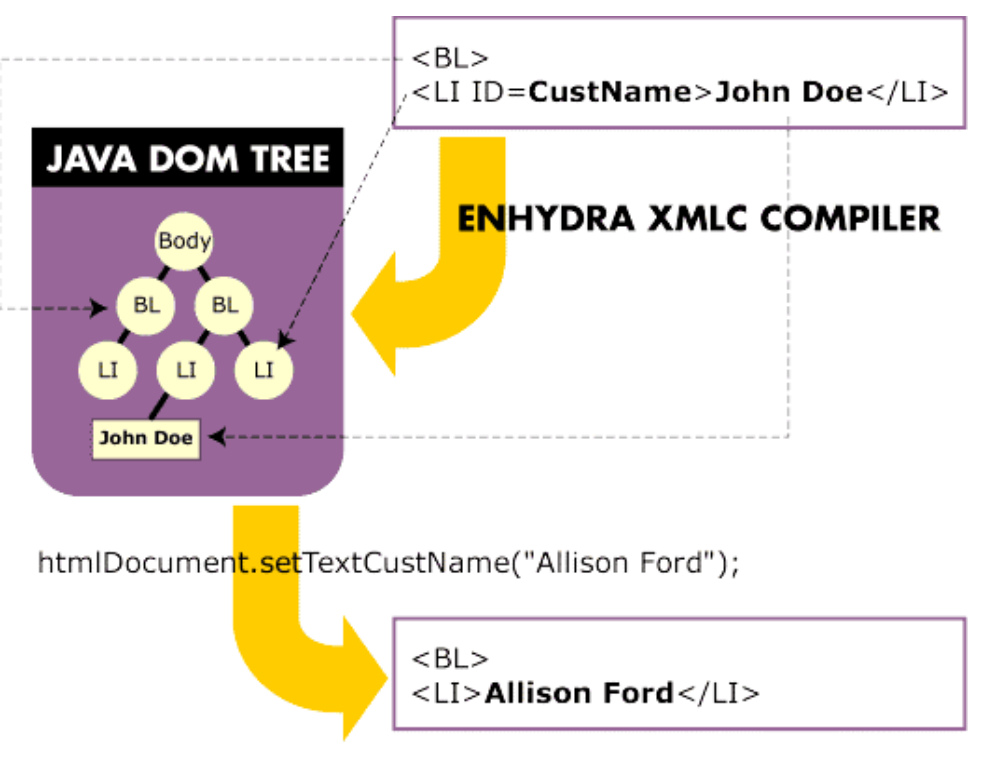

• For those who choose JSPbased development, Enhydra \_also\_ supports Servlet 2.2 with JSP 1.1

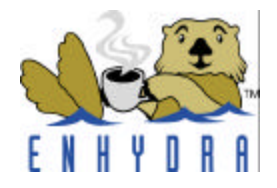

## **Enhydra XMLC Key Elements**

- **XML – more than just data transport**
	- Defined by W3C
	- Foundation for evolving standards, e.g. VoiceXML, XHTML, CML)

#### • **DOM – Document Object Model**

- Defined by W3C
- How a program represents an XML/HTML document in memory
- A hierarchical representation of an XML/HTML document as represented in a software programming language, e.g. Java
- Library for traversing, pruning, accessing portions of the DOM "tree"

#### • **XML Parser (from Apache Xerces Project)**

- Parses an XML text file, turning the results into a Java DOM tree in memory.
- **Net Result** 
	- presentation templates with id tags for dynamic elements are compiled to Java and become a resource to the application server

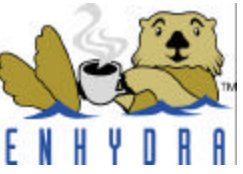

#### **Development with Enhydra XMLC**

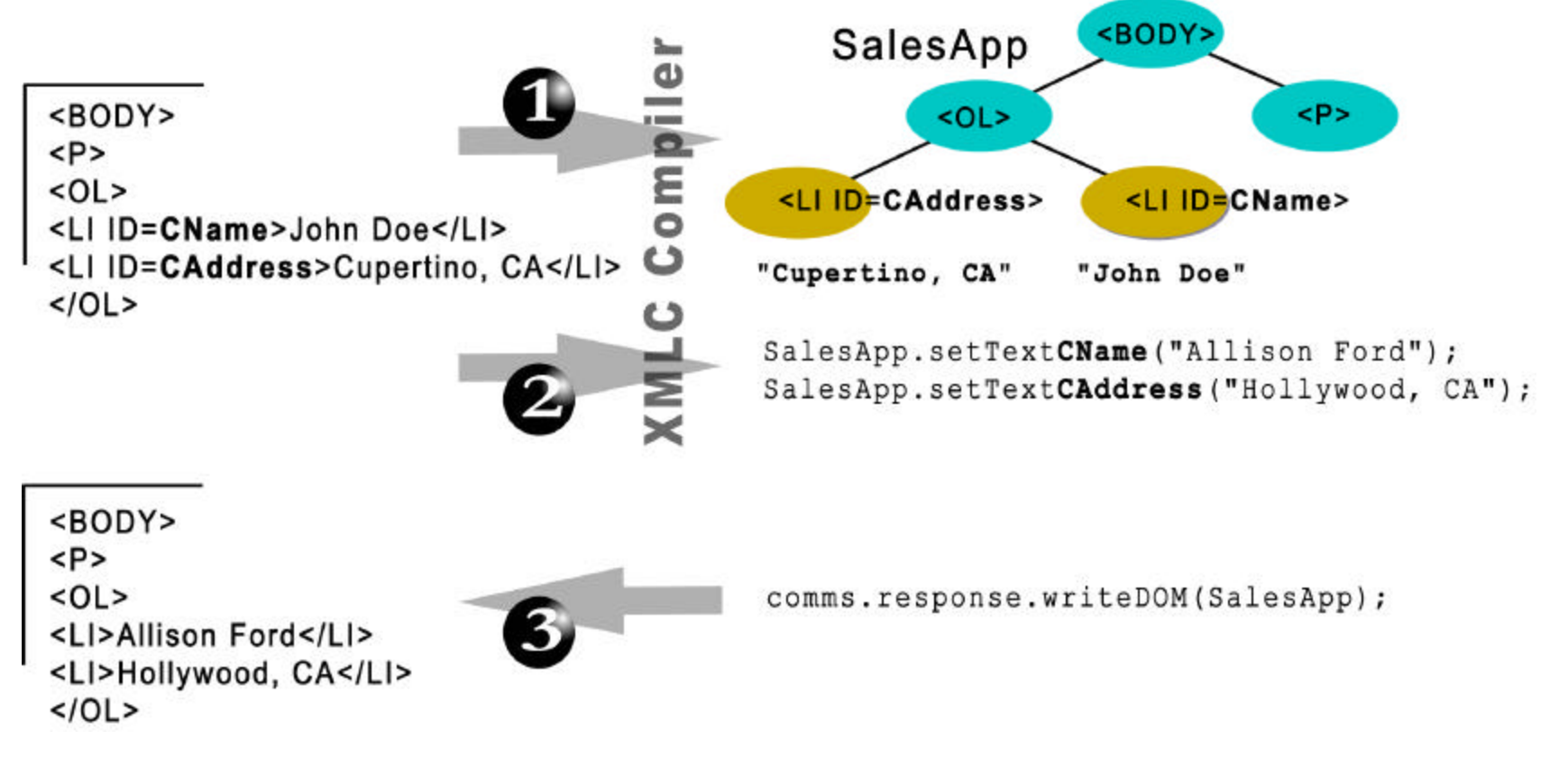

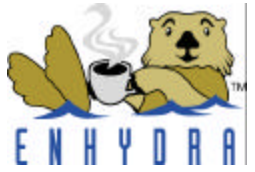

### **How Enhydra XMLC delivers Enhydra's Global Device Support**

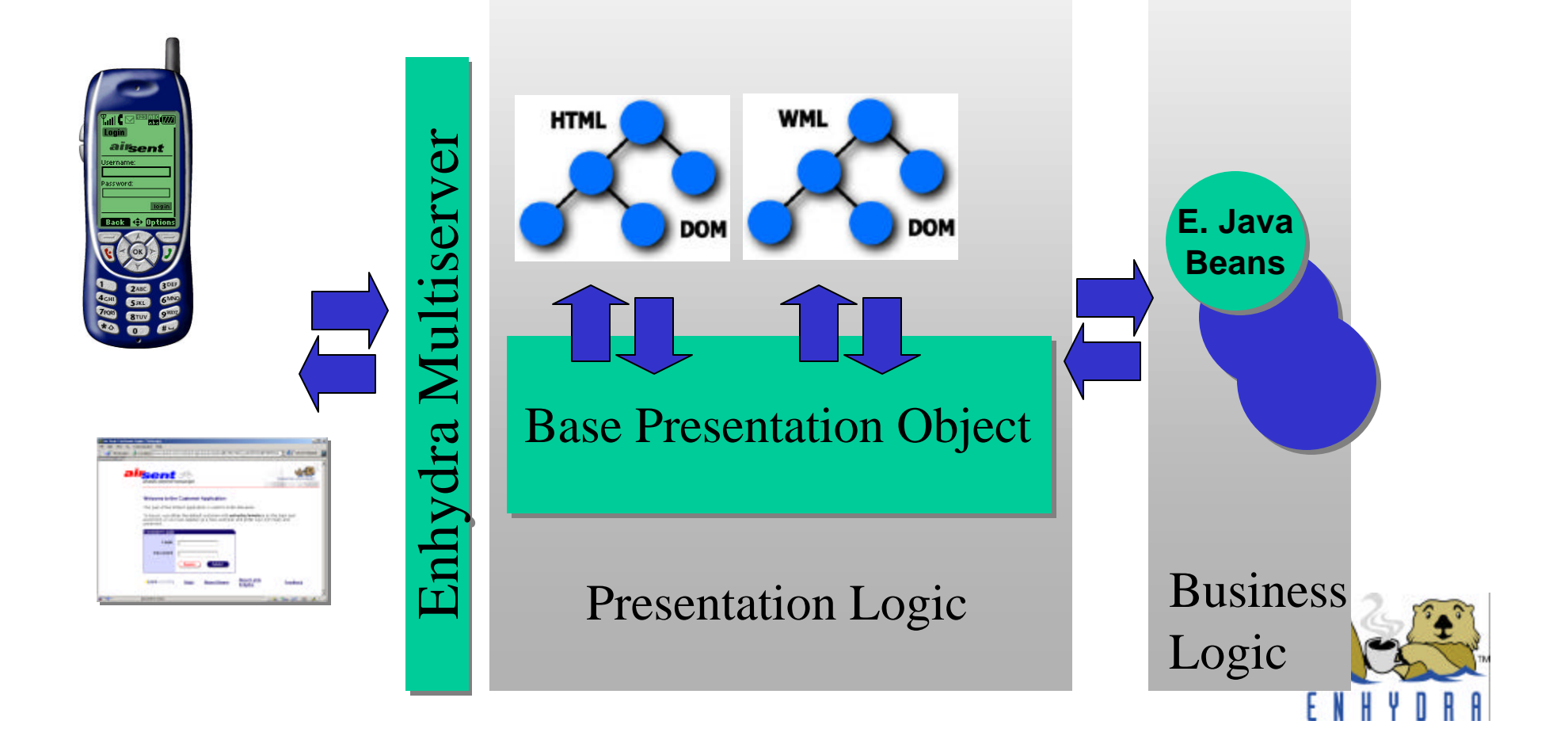

 $. 101111$ 

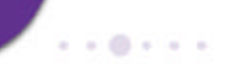

#### **J2ME and Enhydra XMLC**

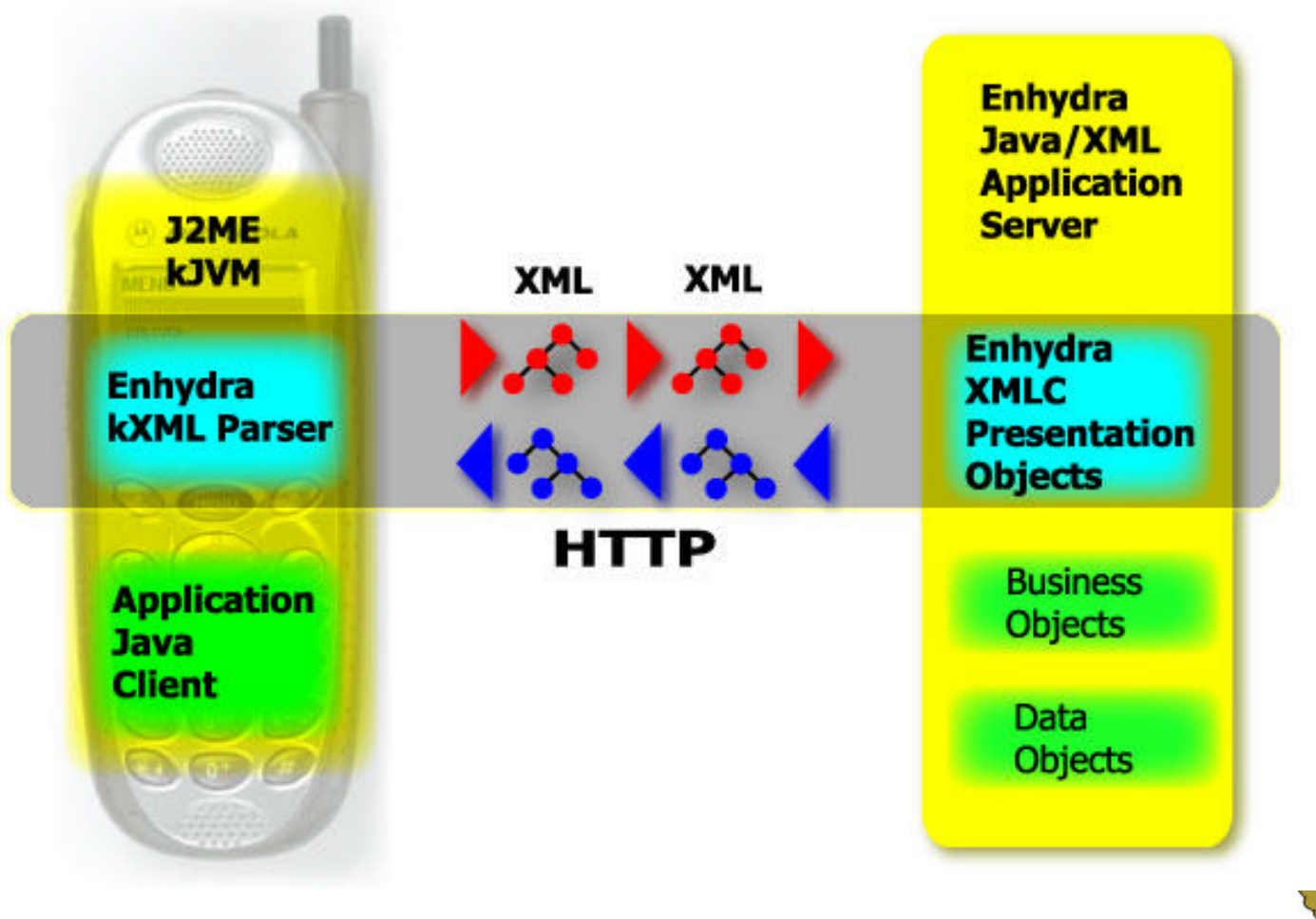

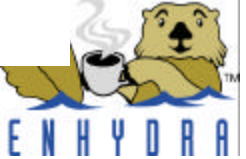

#### **Template Selection Mechanism**

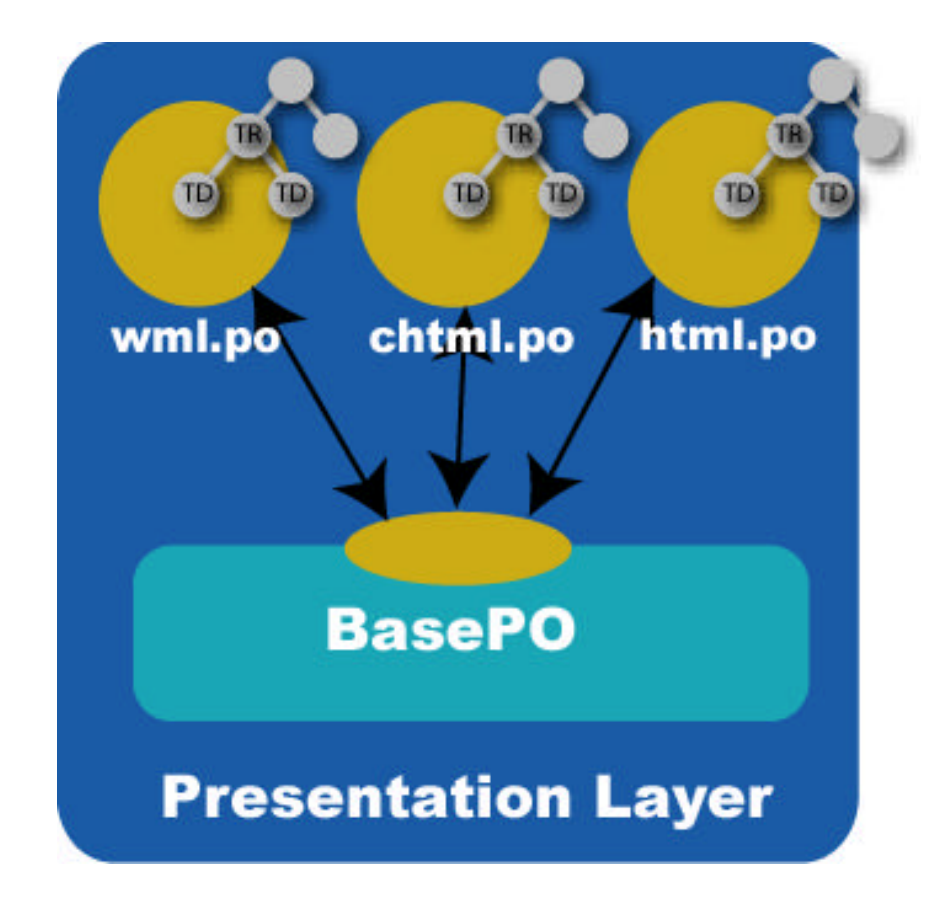

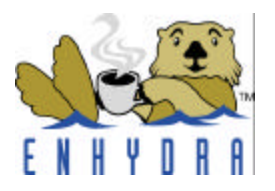

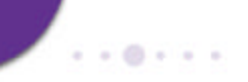

#### **Template Selection Mechanism w/ XSLT**

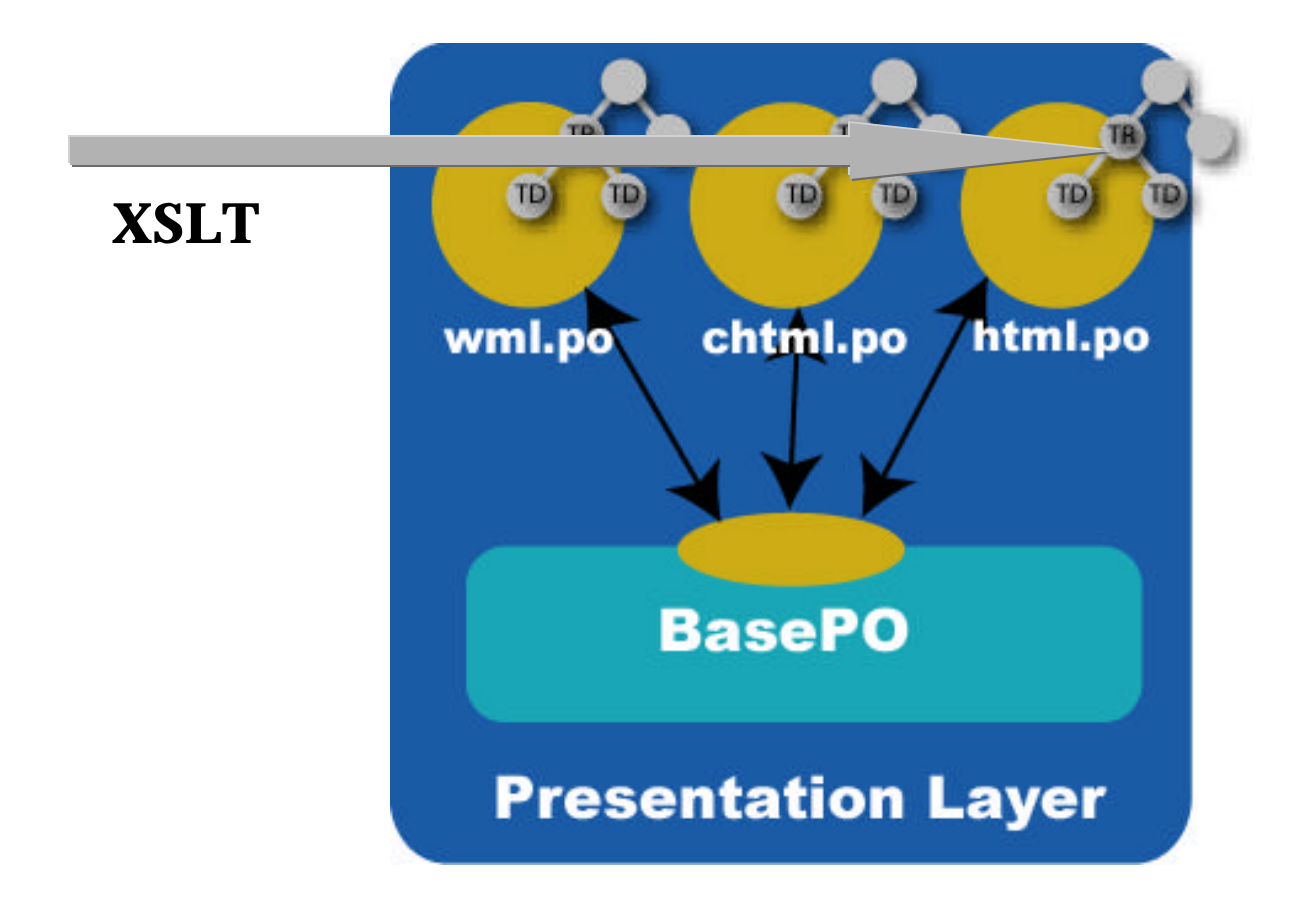

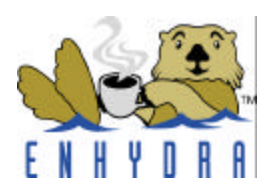

### **Simple Tutorial – An Address Book**

#### • **Open Source, so share it!**

– Orig Contributors Victor, Keith, Joe, & Robert

#### • **Easily extensible for other needs**

- Local restaurants [query by city & type]
- Local movies [query by city & time]
- Your UPS package [query by name & ID]

#### • **Sample Application**

- Phone Book retrieve contact information
- Supports 3 client types
	- HTML web browser
	- WML WAP phone
	- XML J2ME client application
- Demonstrates how device independence is implemented
- Assumes you're adding a J2ME client to an existing application

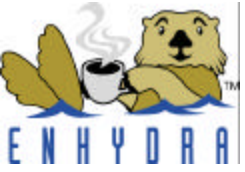

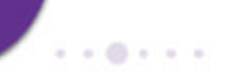

#### **High Level Address Book Architecture**

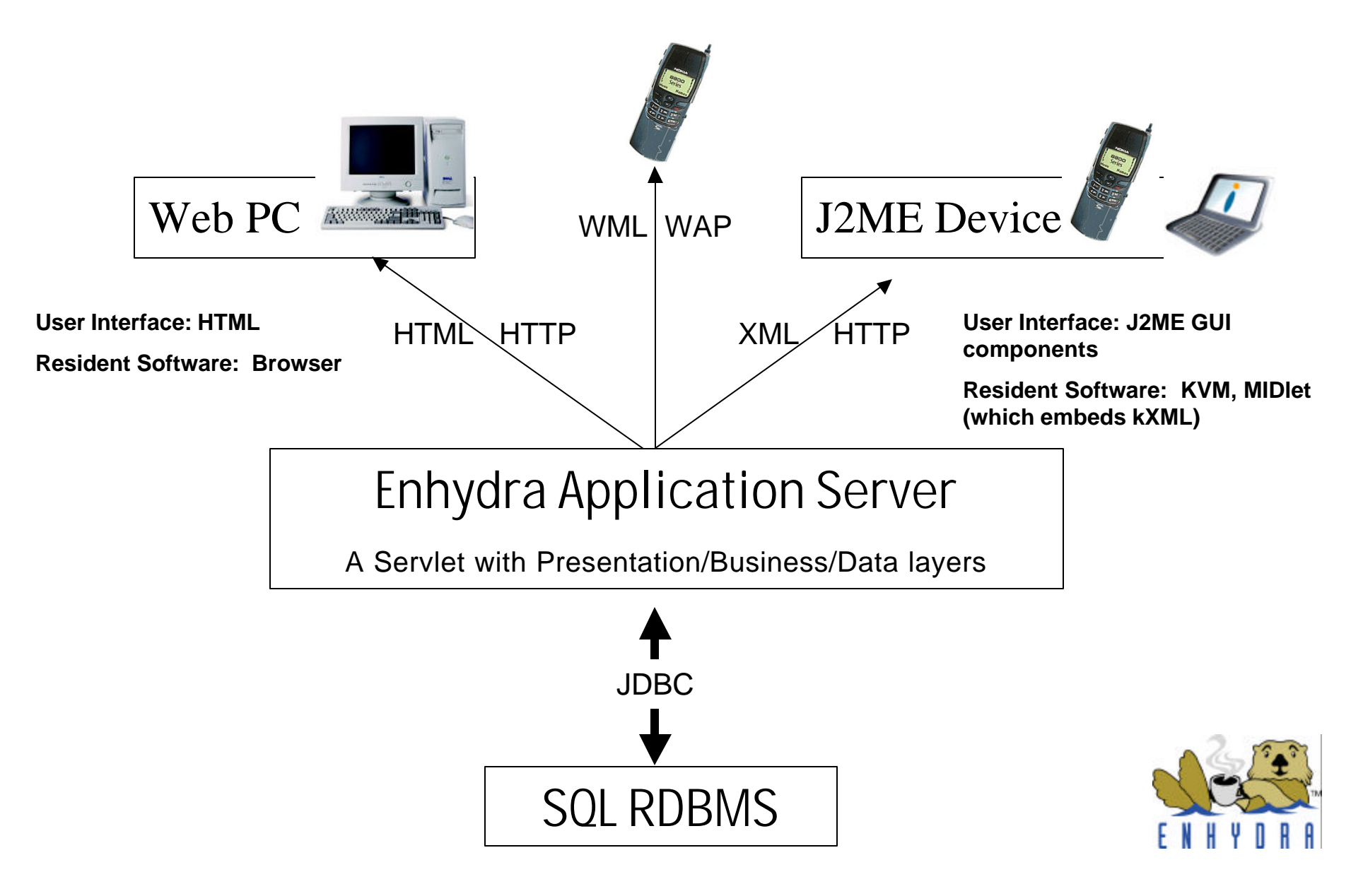

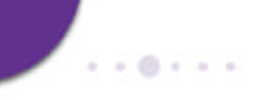

#### **Application Structure**

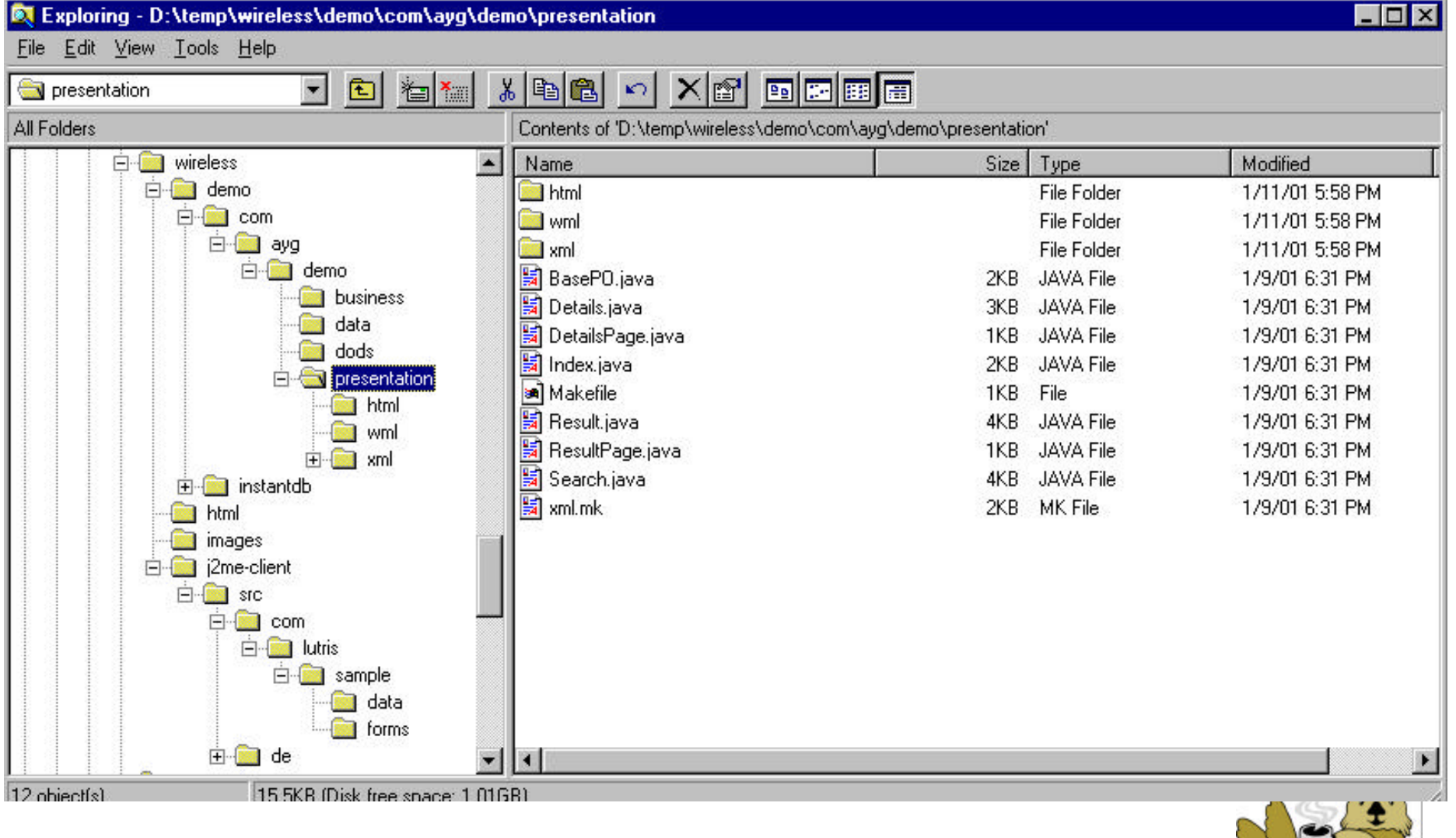

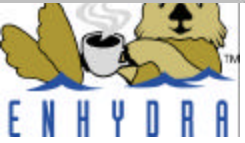

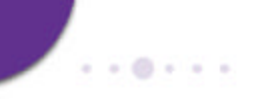

#### **Application Structure**

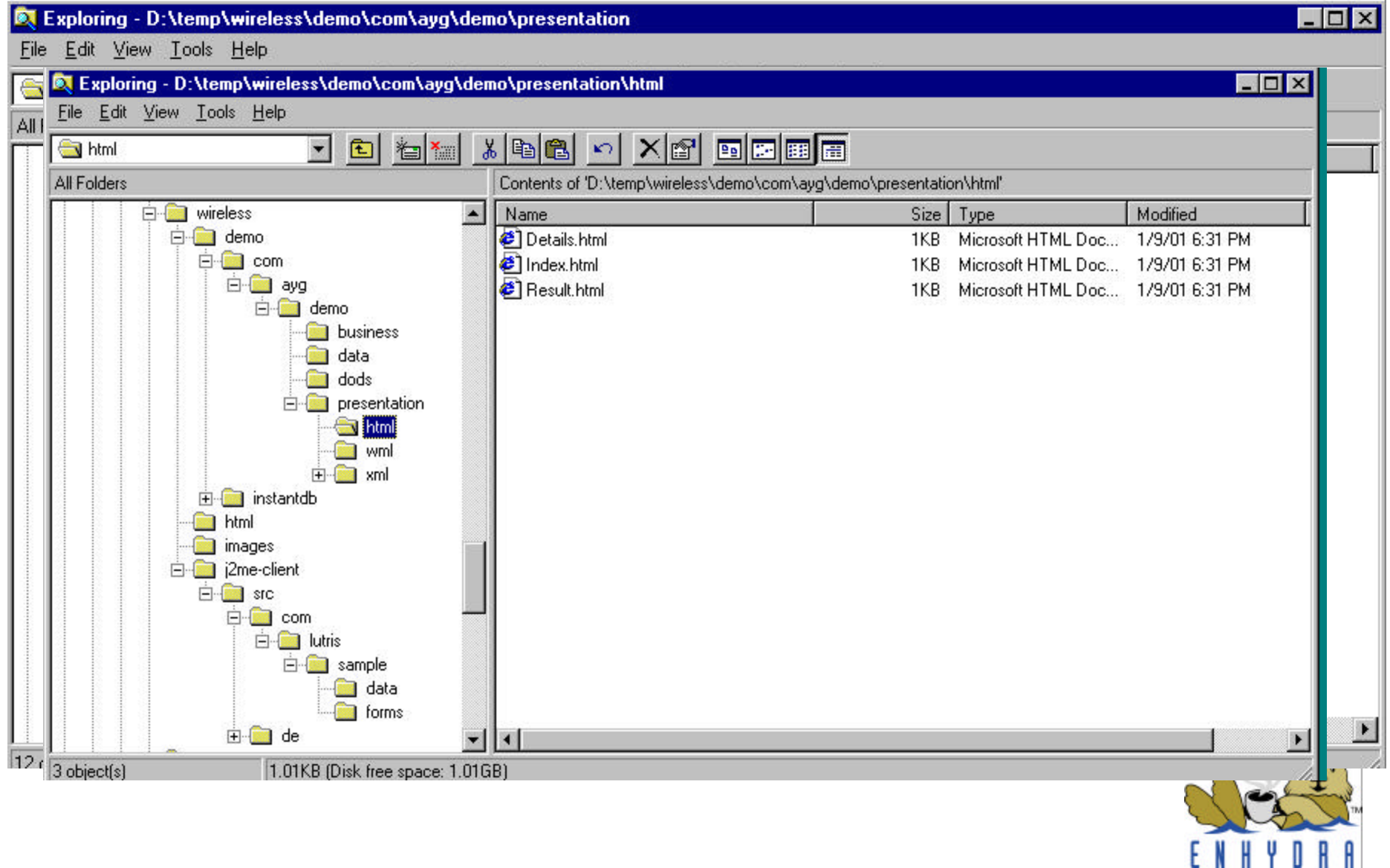

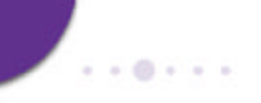

### **Application Structure**

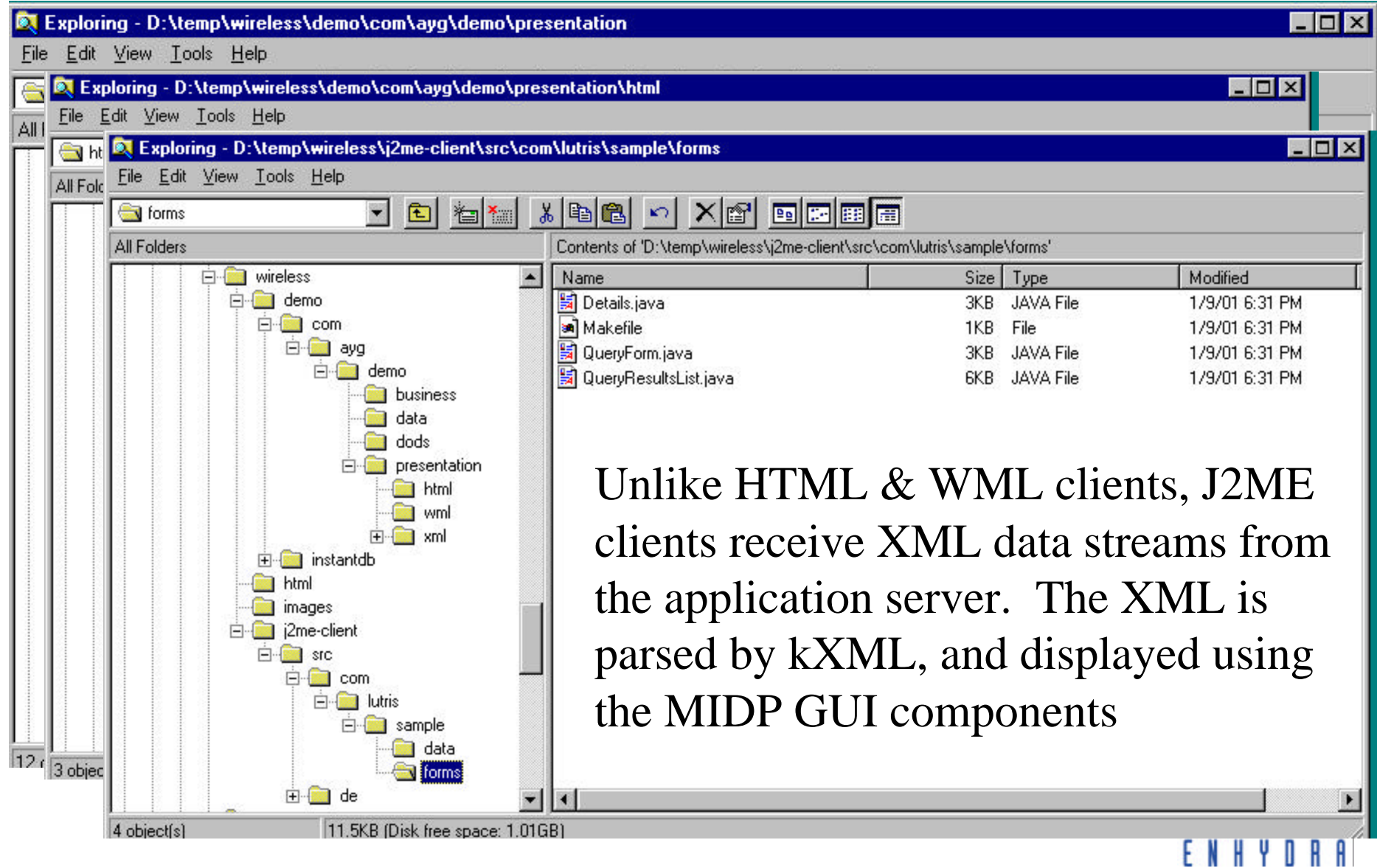

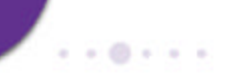

## **5 Elements of Device Independent Application Presentations**

- **XMLC, the XML Compiler.**
- **Device specific templates.**
- **Common XMLC API.**
- **Template selection mechanism.**
- **Generic DOM template manipulation.**

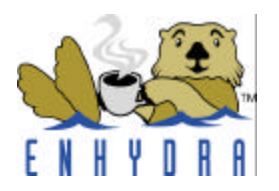

## **Creating a Presentation with XMLC**

- **Designer and Developer agree on common IDs.**
	- IDs represent areas of dynamic content
	- E.g., <TABLE id=Customers>, <TR id=CustomerInfo>, <SPAN id=CustomerName>John Doe</SPAN>
	- Designer & Developer only re-group if ID changes are required.
- **Designer and Developer part ways.**
- **Developer passes preliminary document through Enhydra XMLC compiler** 
	- Generates accessor methods, e.g. SetTextCustomers(), SetRowElement () to begin development
- **Designer evolves document design/layout**
	- Review, rework according to customer requirements/feedback
- **Auto-recompile detects changes**

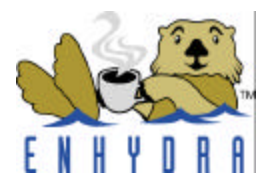

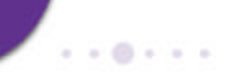

### **5 Elements of Device Independent Application Presentations**

- **XMLC, the XML Compiler.**
- **Device specific templates.**
- **Common XMLC API.**
- **Template selection mechanism.**
- **Generic DOM template manipulation.**

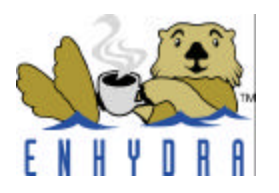

#### **HTML & WAP Device Specific Templates**

#### **HTML – Details.html**

```
...
<p id="person">
<b><em id="name">John Doe</em></b><br />

Phone: </b><em id="phone">111.2222</em><br />
 /b><em id="fax">222.3333</em><br />
</p>
...
```
**WML – Details.wml**

```
...
<card id="indexTemplate" title="Details"> 
  <p id="person"> 
   <b><em id="name">Johh Doe</em></b><br />
   <b>Position: </b><em id="position">President</em><br />>/>
    <br> Phone: \lt/b>\ltem id="phone">111.2222</em>\ltbr />
   <u><b>Fax: </b><em id="fax">222.3333</em><br />></u>
  </p>
 </card>
```
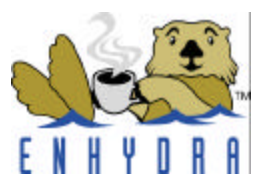

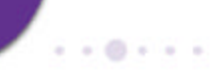

#### **J2ME Device Specific Template**

**XML - Details.xml**

**...**

**<Person id="person"> <Name id='name'>John Doe</Name> <Phone id='phone'>111.2222</Phone> <Position id='position'>President</Position> <Fax id='fax'>222.3333</Fax> </Person>**

**sample.dtd**

**...**

**<!ELEMENT Person (Name, Phone, Position, Fax)> <!ATTLIST Person id ID #IMPLIED>**

**<!ELEMENT Name (#PCDATA)> <!ATTLIST Name id ID #IMPLIED>**

**<!ELEMENT Phone (#PCDATA)> <!ATTLIST Phone id ID #IMPLIED>**

**<!ELEMENT Position (#PCDATA)> <!ATTLIST Position id ID #IMPLIED>**

**<!ELEMENT Fax (#PCDATA)> <!ATTLIST Fax id ID #IMPLIED>**

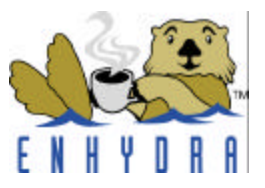

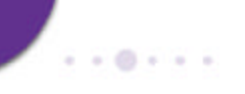

#### **J2ME HTTPConnection**

```
/**
    * Retrieves the contact information for a particular person 
*/
  public Person getDetails(String oid)
        throws IOException
   {
     HttpConnection con = null;
     InputStream in = null;
     Document document = null;
      try {
         StringBuffer detailsURL = new StringBuffer(DETAILS_SERVICE);
        detailsURL.append("?id=");
         detailsURL.append(oid);
         con = (HttpConnection) Connector.open(detailsURL.toString(),
               Connector.READ, true);
         con.setRequestMethod(HttpConnection.GET);
         con.setRequestProperty("Accept", "text/xml");
         con.setRequestProperty("Content-Language", "en-US");
         in = con.openInputStream();
```
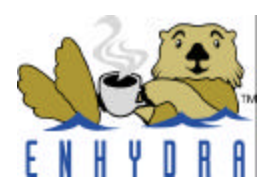

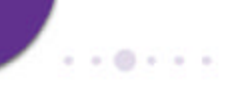

#### **HTTP Connection, Cont'd**

```
Parser parser = new DefaultParser(new InputStreamReader(in));
document = new Document();
document.parse(parser);
```

```
Person p =
XMLServices.getInstance().deserializePerson(document);
     return p;
   } finally {
      if (in != null) {
         in.close();
      }
      if (con != null) {
          con.close();
      }
   }
```
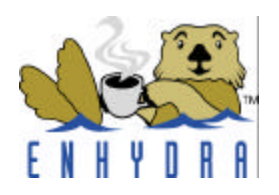

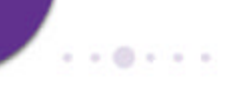

#### **J2ME GUI for Details.java**

```
/**
    * Builds the screen with the information of a particular 
  Person.
    */
   private void buildPersonInfo(Object person) {
      if (size() != 0) {
         clearScreen();
      }
      Person p = (Person) person;
      setTitle(p.getName());
      append("Phone: " + p.getPhone(), null);
      append("Position: " + p.getPosition(), null);
      append("Fax: " + p.getFax(), null);
   }
```
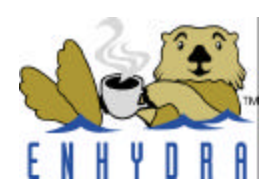

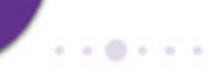

## **5 Elements of Device Independent Application Presentations**

- **XMLC, the XML Compiler.**
- **Device specific templates.**
- **Common XMLC API.**
- **Template selection mechanism.**
- **Generic DOM template manipulation.**

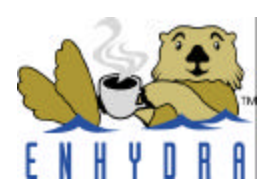

**}**

### **Define a Common XMLC API DetailsPage.java**

```
public interface DetailsPage extends XMLObject {
    public Element getTagPerson();
    public Element getTagName();
    public Element getTagPosition();
    public Element getTagPhone();
    public Element getTagFax();
    public void setTextName(String name);
    public void setTextPosition(String position);
    public void setTextPhone(String phone);
```
**public void setTextFax(String fax);**

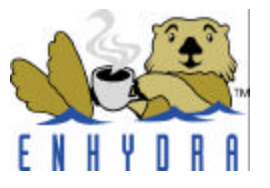

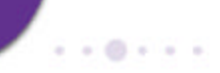

## **5 Elements of Device Independent Application Presentations**

- **XMLC, the XML Compiler.**
- **Device specific templates.**
- **Common XMLC API**
- **Template selection mechanism.**
- **Generic DOM template manipulation.**

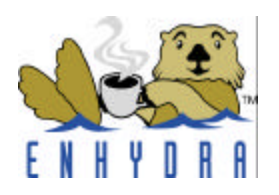

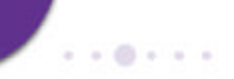

#### **Template Selection Mechanism**

#### **BasePO.java – all other Pos extend BasePO**

```
public String getPageName(HttpPresentationComms comms, String 
poName) {
   ...
```

```
try {
   if ((header = comms.request.getHeader("Accept")) == null) {
      return null;
   } else if (header.indexOf("text/xml") != -1) {
      return poName + "XML";
   } else if (header.indexOf("text/vnd.wap.wml") != -1) {
      return poName + "WML";
   } else {
      return poName + "HTML";
   } 
} catch (Exception e) {
...
```
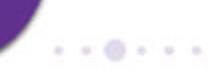

## **5 Elements of Device Independent Application Presentations**

- **XMLC, the XML Compiler.**
- **Device specific templates.**
- **Common XMLC API.**
- **Template selection mechanism.**
- **Generic DOM template manipulation.**

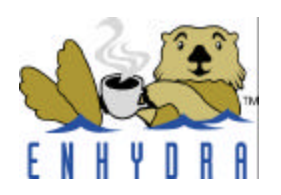

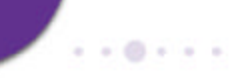

#### **Generic DOM Manipulation**

#### **Details.java**

```
public class Details extends BasePO {
   public void run(HttpPresentationComms comms) 
           throws HttpPresentationException
    {
       DetailsPage details = (DetailsPage) 
               create(comms, "com.ayg.demo.presentation.Details");
       // RETRIEVE PERSON'S INFORMATION FROM DATABASE
       // IF PERSON NOT IN DATABASE
           Element personElement = details.getTagPerson();
           Node personContainer = personElement.getParentNode();
           Node errMsg = details.createElement("em");
           errMsg.appendChild(details
                   .createTextNode("Error retrieving database info."));
           personContainer.replaceChild(errMsg, personElement);
           comms.response.writeDOM(details);
           return; Communication.com/decarity//
```
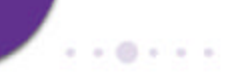

#### **Generic DOM Manipulation (Cont.)**

```
Details.java - continued...
```

```
try {
    String name = person.getFirstName() + " " + 
person.getLastName();
    String phone = person.getPhone();
    String position = person.getPosition();
    String fax = person.getFax();
    details.setTextName(name);
    details.setTextPhone(phone);
    details.setTextPosition(position);
    details.setTextFax(fax);
} catch (Exception e) {
    ...
} 
comms.response.writeDOM(details);
```
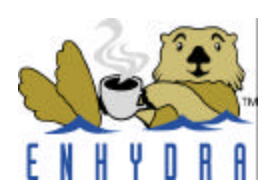

#### **Consistent Behavior Across Devices**

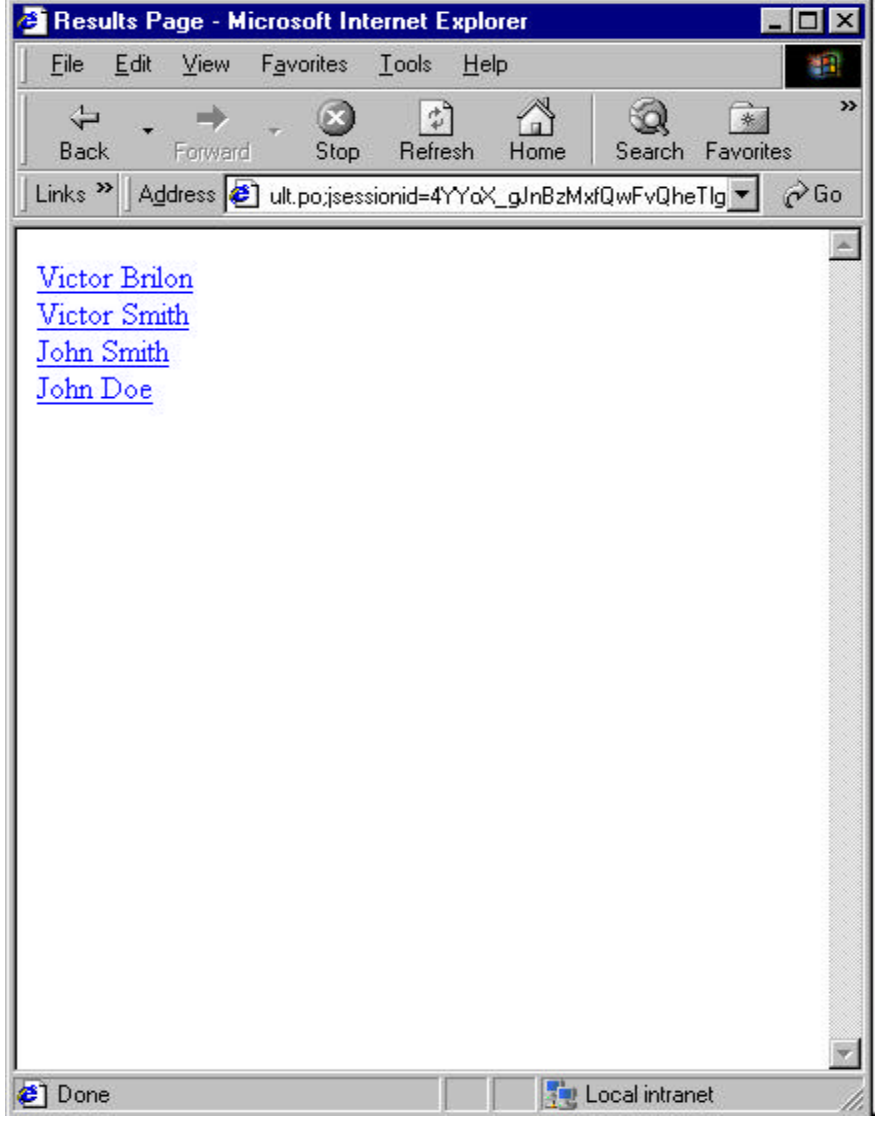

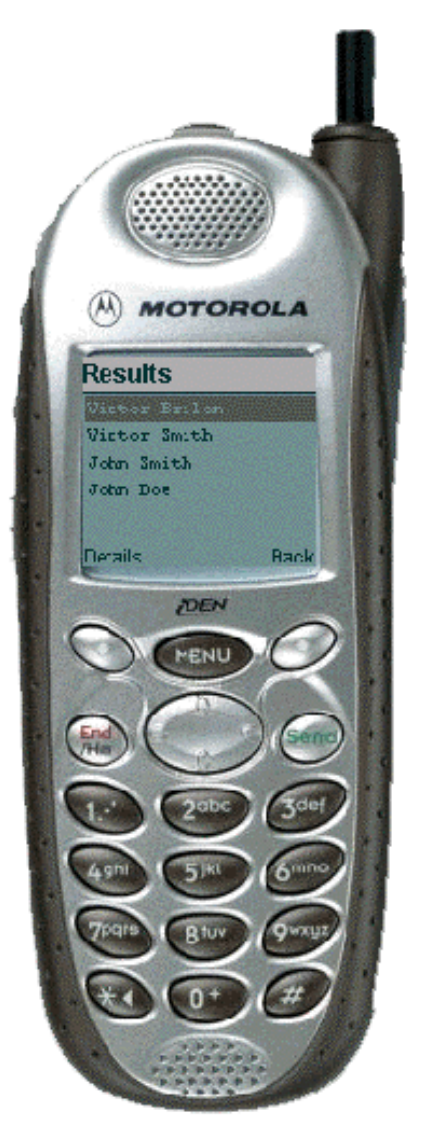

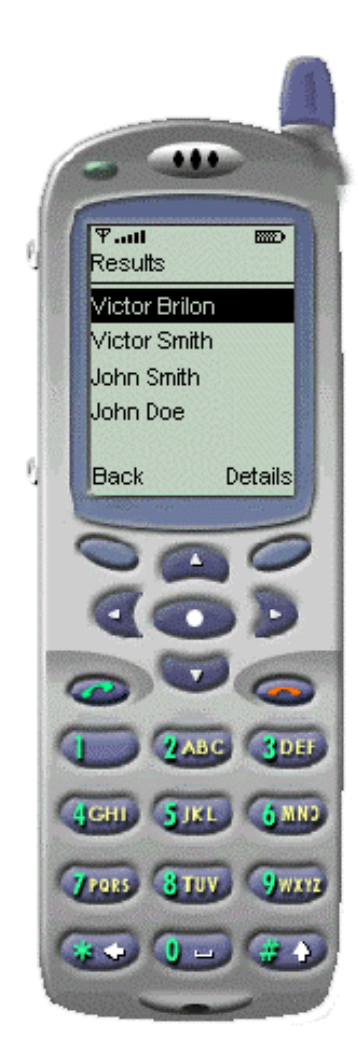

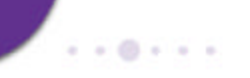

## **Making the Transition: From Perl to Enhydra…**

- **Migrating to Java and Enhydra**
	- Enhydra as a safe learning environment

#### • **Comparative Points**

- Clean separation of markup from logic
- Template mechanism makes localization a snap
- Standards are happening in the Java space
- Scale to large project with Enhydra
- **Lutris White Paper: Migrating from Perl to Enhydra http://www.lutris.com/**

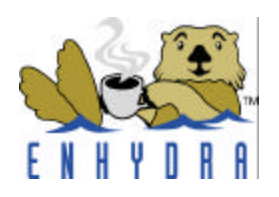

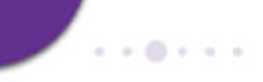

#### **Subscribe to the Lutris Enhydra Journal!**

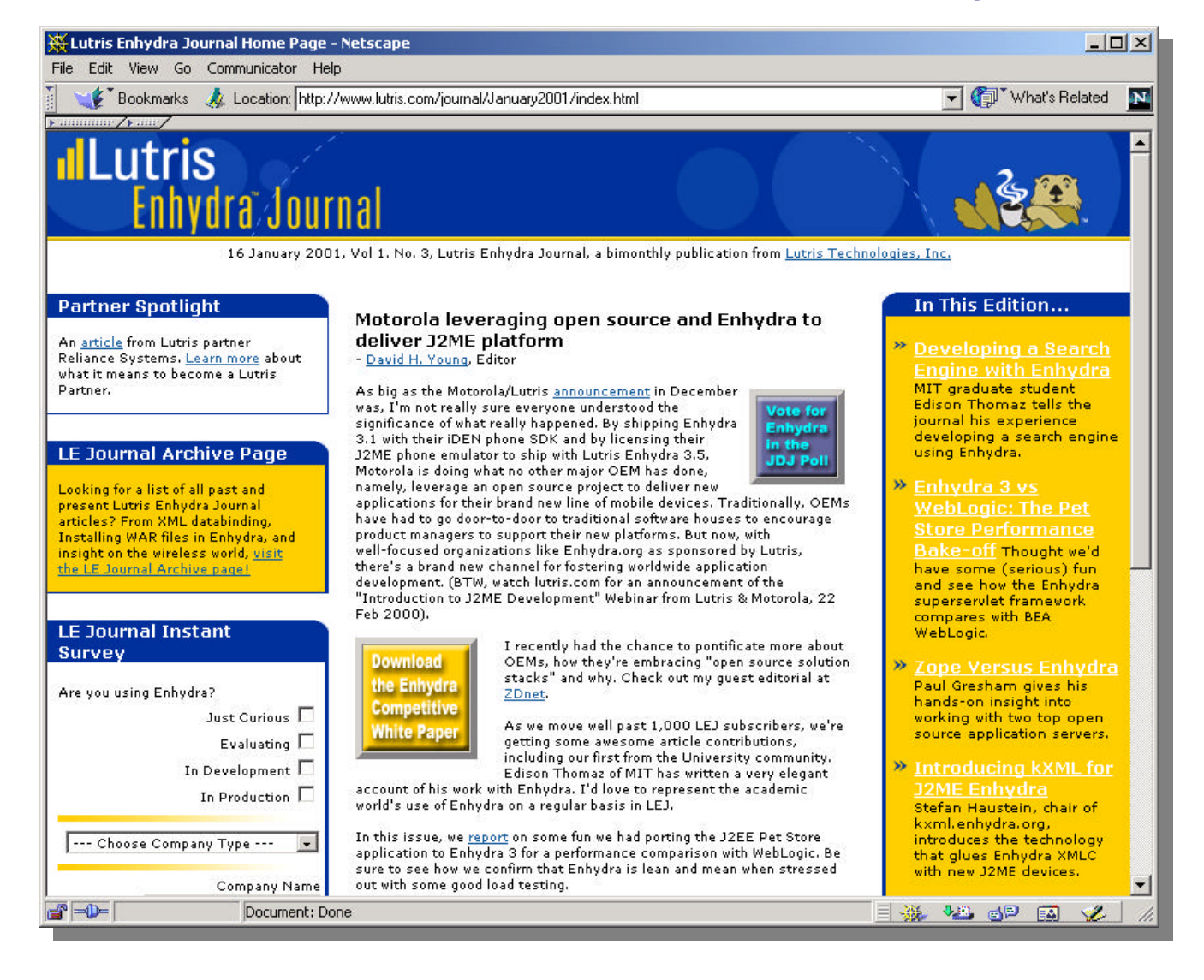

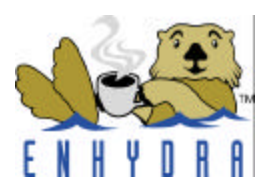

#### 

# **ullutris**

open source enterprise software & services

## **Questions?**

**Mike Yawn Java Architect Hewlett-Packard Corp**

**David H. Young Chief Evangelist Lutris Technologies**